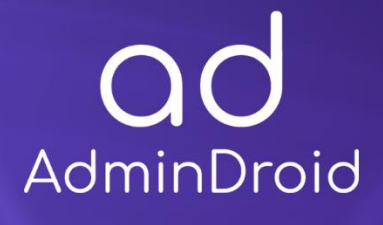

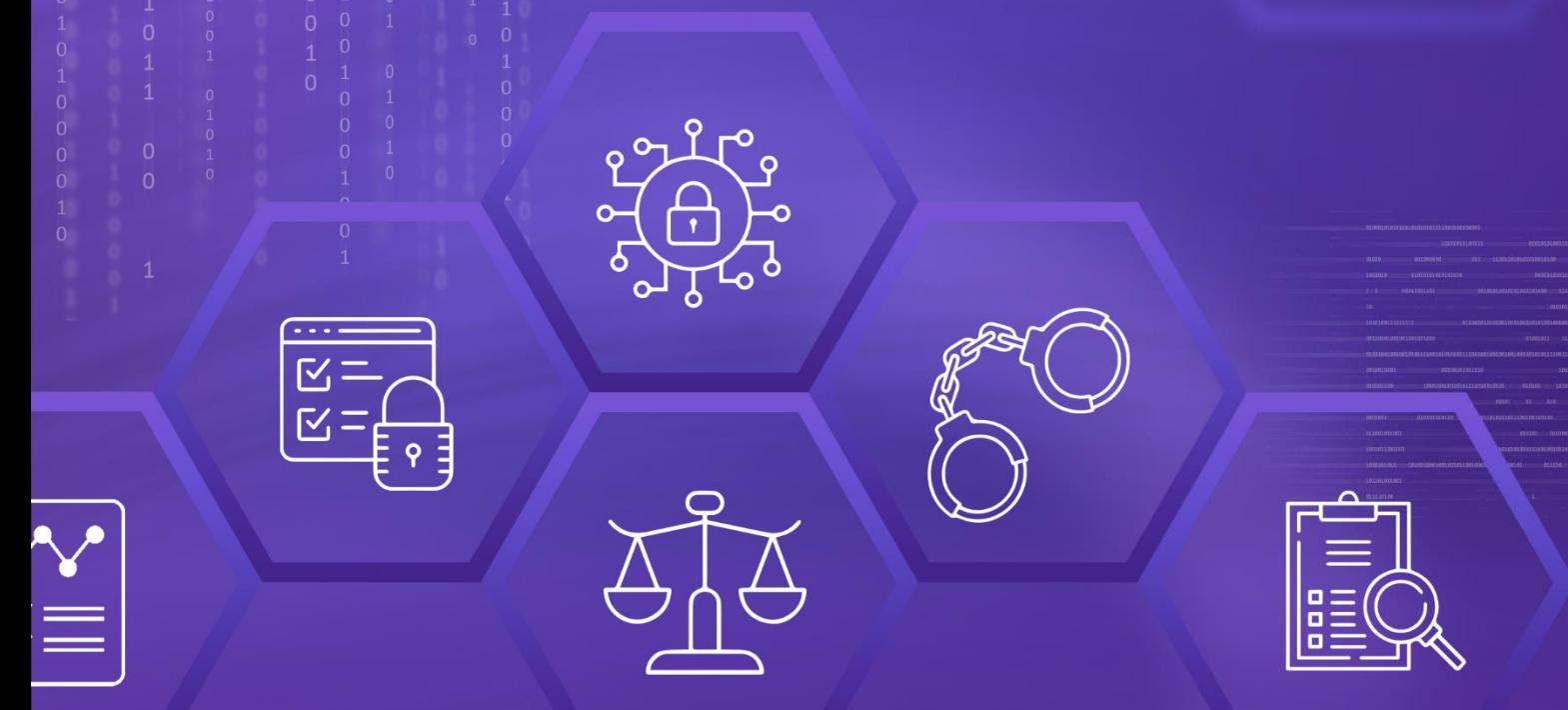

# CJIS Compliance

with

# AdminDroid Office 365 Reporter

 $\circledS$ 

## AdminDroid

## CJIS Compliance with AdminDroid

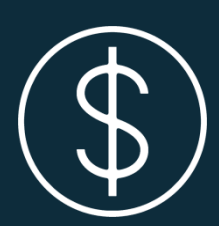

The **Criminal Justice Information Services (CJIS)** Division under the **Federal Bureau of Investigation (FBI),** a primary law enforcement agency for the US government is widely used for safeguarding Criminal Justice Information. The **CJIS security policy v5.9** incorporated in the year 2019 has been approved by the Advisory Policy Board and Compact Council. It provides security requirements that need to be fulfilled by the **Criminal Justice Agencies, and Non-criminal Justice Agencies** for accessing the FBI CJIS Division systems and respective information.

Agencies handling the criminal justice information must provide security awareness training for all the employees, vendors, etc., and it should repeat every two years for becoming CJIS compliant. For every three years, the **CJIS Audit Unit audits** the access, usage, storage, and destruction of information in government institutions and agencies to ensure that they are fulfilling the CJIS compliance control requirements.

Also, private agencies handling the CJI must fulfill the CJIS compliance requirements and conduct an audit once in three years. To ease your CJIS auditing, we came up with two ways to make you choose the one with your comfort.

## **CONTROL GROUPS**

The whole process of IT Operational Compliance to various regulations involves an organization developing and implementing controls that address the various facets of Information Technology. We have identified controls that **AdminDroid** can help in implementation and grouped those controls under **Control Groups**, listed below, for management simplicity. Please note that the list of controls is not exhaustive and cannot guarantee full compliance with any regulation.

- **[Access Control](#page-16-0)**
- **Identification and [Authentication](#page-23-0)**
- **[Configuration](#page-30-0) Management**
- **System and [Information](#page-26-0) Integrity**
- **Incident [Response](#page-28-0)**
- **Audit and [Accountability](#page-25-0)**
- **[Risk Assessment](#page-31-0)**

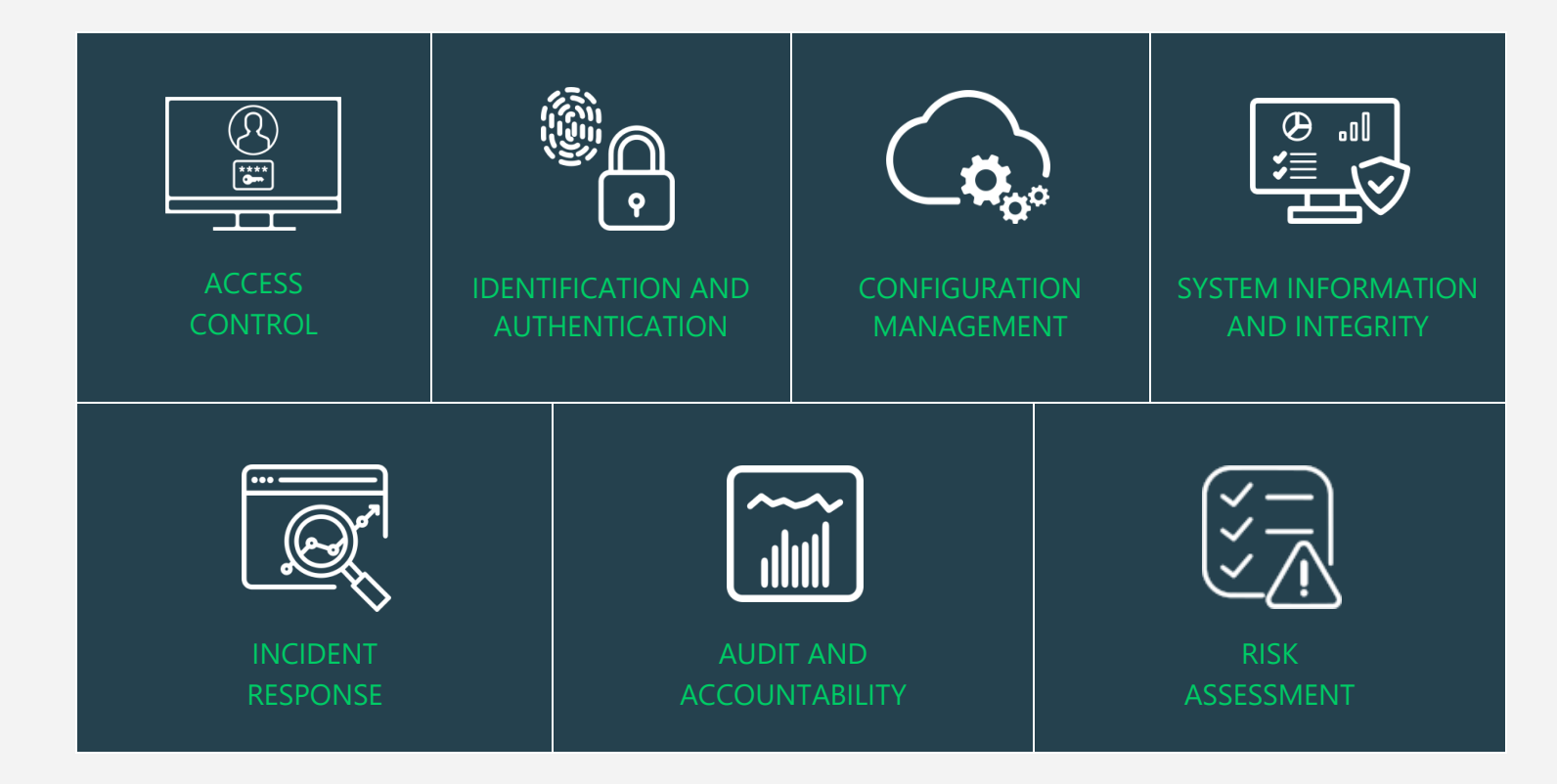

## **MAPPING OF CJIS COMPLIANCE CONTROL GROUPS AND REPORTS**

Fulfilling various compliance demands for Microsoft 365 is challenging, as the person should be proficient in both the compliance requirements and Microsoft 365. Also, it makes it more difficult as the person should have a clear understanding of all Microsoft 365 services with knowledge of how to pull various reports. No matter if you are an expert in one of them, we have composed two mappings for fulfilling your compliance needs. You can choose any of the below paths based on your expertise.

#### • **Mapping [of Control Groups to Report Collections](#page-16-1)**

(If you are well known about compliance control and requirements, you can make use of this mapping.)

• **[Mapping of AdminDroid Report Categories to Control Groups](#page-33-0)**

(If you are well known about Microsoft 365 services and report profiles, you can make use of this mapping.)

• **Pre-compiled Report Bundle for CJIS Compliance** 

(AdminDroid offers CJIS ReportBoard which contains a collection of compliance reports compiled based on all compliance requirements. It allows bulk download, email, and scheduling and provides easy access to the reports.)

## **MAPPING OF CONTROL GROUPS TO COBIT**

Mapping of CJIS Security policy to Control Families.

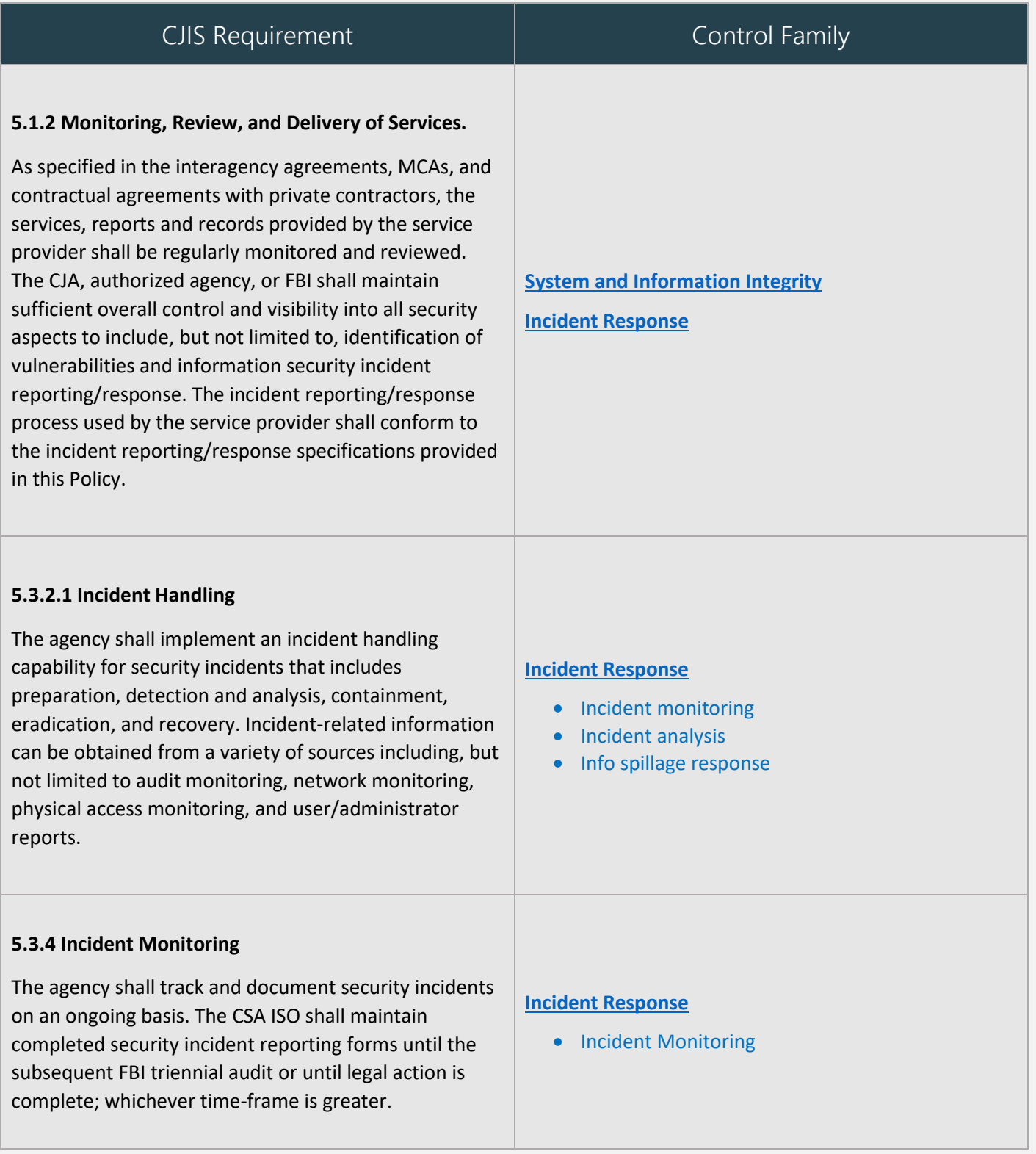

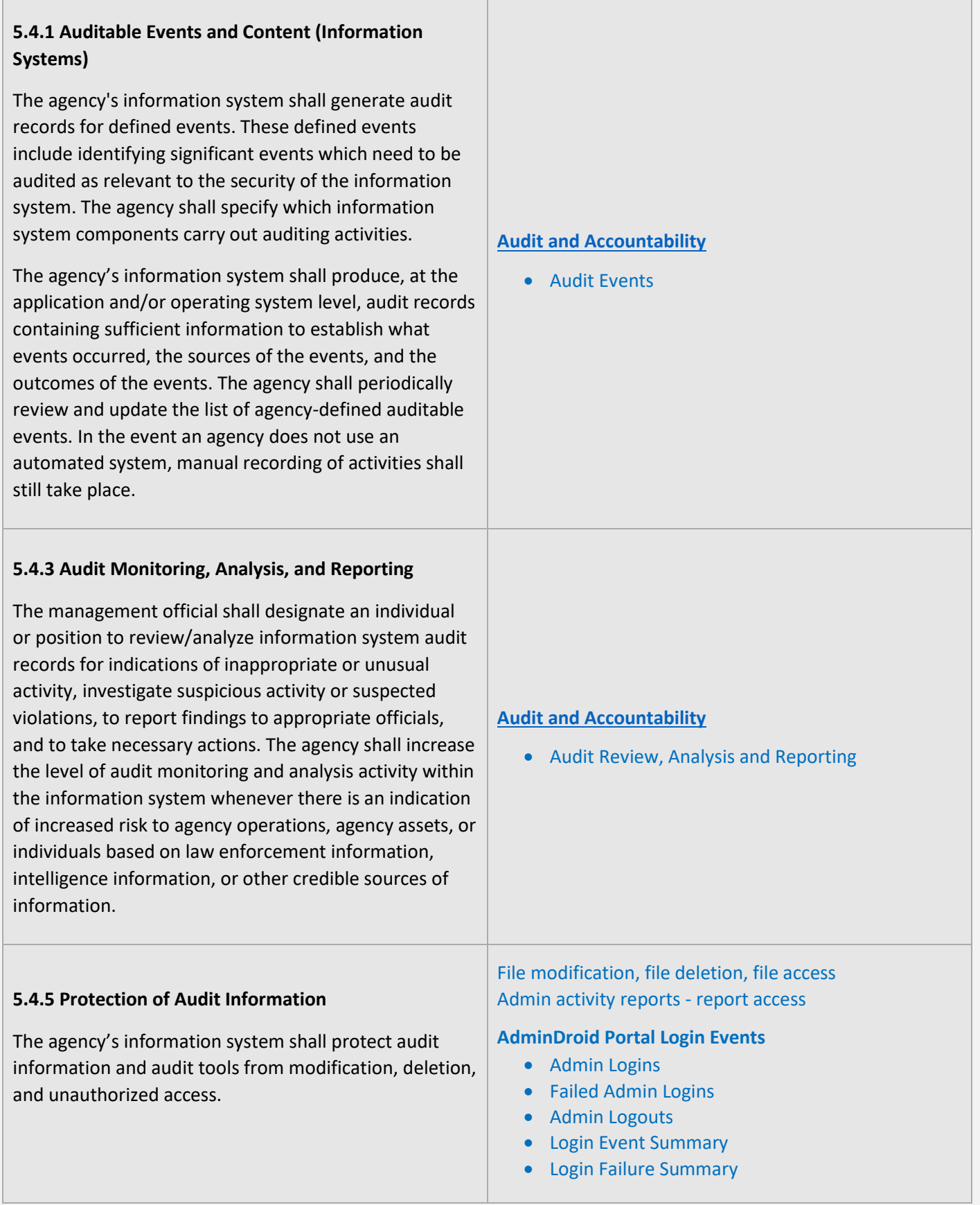

#### **Report and ReportBoard Accesses**

- Reports Accessed by Admins
- Reports Access Summary
- Top Reports Accessed
- ReportBoards Accessed by Admins

#### **Report Downloads and Emailing**

- Exported from Report Page
- Report Export Summary
- Top Report Exports by Admins
- Exports from ReportBoard
- Emailed from Report Page
- Emailed from ReportBoard Page

#### **Schedule Reports**

- Created Scheduled Reports
- Edited Scheduled Reports
- Deleted Scheduled Reports
- Status Changes
- Trigger Now/Test Run Events

#### **Report-Views Management**

- Created Views
- Edited Views
- Deleted Views

#### **Tenant Management**

- Added Tenants
- Deleted Tenants
- Retained Tenants
- Force-Deleted Tenants
- Sync Pausing Events
- Sync Resuming Events
- Default Tenant Selections

#### **Admin Management**

- Added Admins
- Deleted Admins
- Admins Enabling Events
- Admins Disabling Events
- Admin and Super Admin Changes
- Tenant Delegation Changes
- Role Delegation Changes
- Invitation Mails Sent
- View As Admins

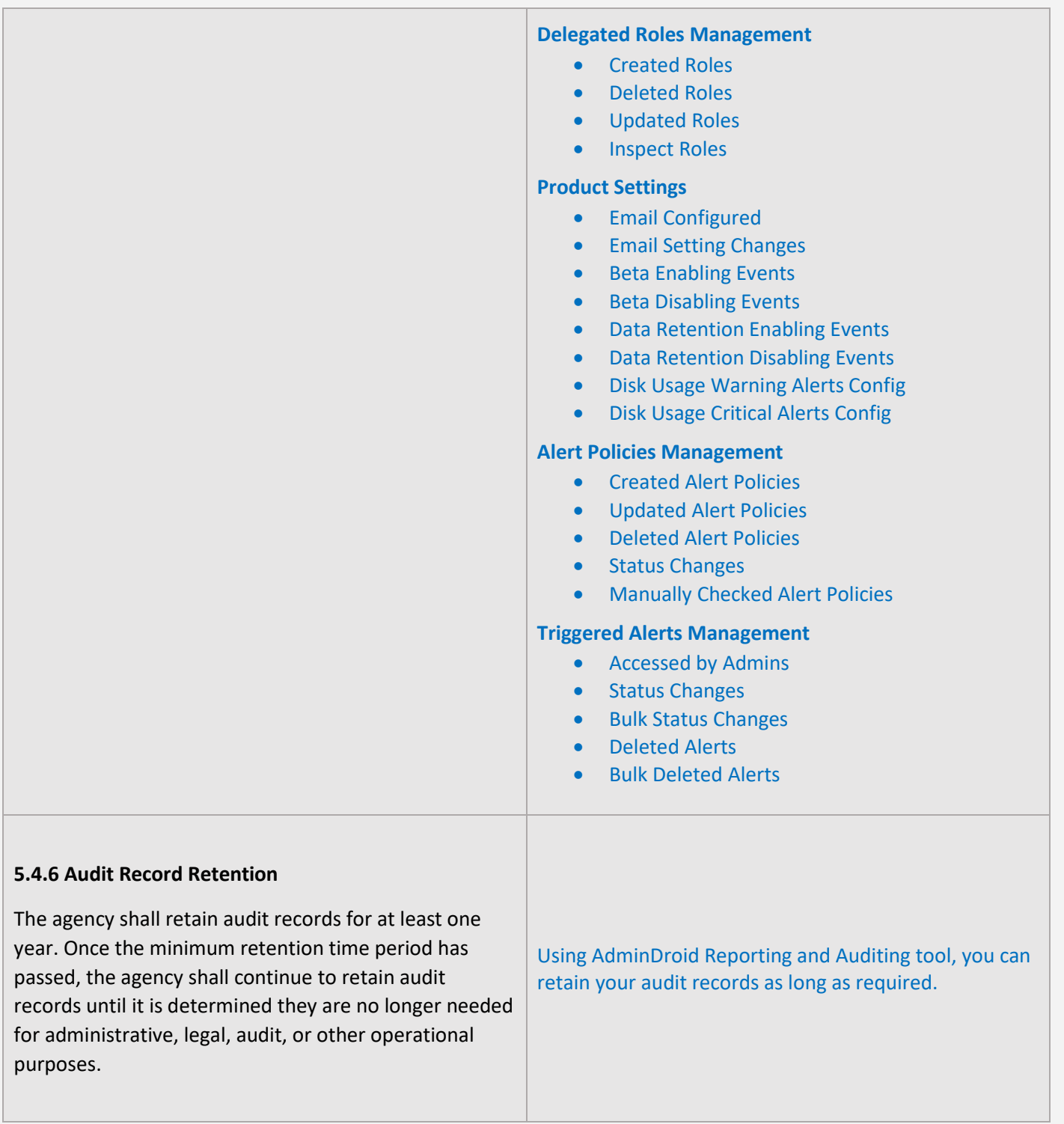

#### **5.5.1 Account Management**

The agency shall manage information system accounts, including establishing, activating, modifying, reviewing, disabling, and removing accounts. Account management includes the identification of account types (I.e., individual, group, and system), establishment of conditions for group membership, and assignment of associated authorizations. The agency shall identify authorized users of the information system and specify access rights/privileges.

#### **[Access Control](#page-16-0)**

• Account Management Audit

#### **5.5.2 Access Enforcement**

The information system shall enforce assigned authorizations for controlling access to the system and contained information. The information system controls shall restrict access to privileged functions (deployed in hardware, software, and firmware) and securityrelevant information to explicitly authorized personnel.

Explicitly authorized personnel include, for example, security administrators, system and network administrators, and other privileged users with access to system control, monitoring, or administration functions (e.g., system administrators, information system security officers, maintainers, system programmers).

#### **[Access Control](#page-16-0)**

• Least privilege reporting

#### **User License Reports**

- Licensed Users
- Users by Subscriptions
- Unlicensed Users
- **Free Users**
- Trial Users

#### **Admin Reports**

- All Admins
- Admin roles by users
- User Added as Admins (25 Reports)
- All Global Admins
- Admins with Management Roles
- Admins with Read Access Roles

#### **Mailbox Permissions**

- Access to Others Mailboxes
- Mailbox Permission Summary
- Mailbox Permission Detail
- Mailbox with SendOnBehalf
- Send As Permission
- Full Permission
- Read Permission
- Guests' Mailbox Permission Summary
- Admins Access to Others Mailboxes
- Admins with Send-on-Behalf
- Admins with Send-As
- Admins with Full Access
- Guests Access to Others Mailboxes

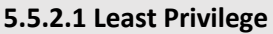

The agency shall approve individual access privileges and shall enforce physical and logical access restrictions associated with changes to the information system; and generate, retain, and review records reflecting all such changes. The agency shall enforce the most restrictive set of rights/privileges or access needed by users for the performance of specified tasks. The agency shall implement least privilege based on specific duties, operations, or information systems as necessary to mitigate risk to CJI. This limits access to CJI to only authorized personnel with the need and the right to know. Logs of access privilege changes shall be maintained for a minimum of one year or at least equal to the agency's record retention policy – whichever is greater.

#### **[Access Control](#page-16-0)**

• Least privilege auditing

#### **Admin Role Changes**

- Role Assignments
- Role Scope Changes
- Added Roles
- Updated Roles

#### **Role Configuration Changes**

- Management Role
- Role Assignment
- Assignments Policy
- Role Entry
- Role Group
- Role Scope

#### **Mailbox Access**

• Mailbox Non-Owner Access

#### **5.5.3 Unsuccessful Login Attempts**

Where technically feasible, the system shall enforce a limit of no more than 5 consecutive invalid access attempts by a user (attempting to access CJI or systems with access to CJI). The system shall automatically lock the account/node for a 10 minute time period unless released by an administrator.

#### **[Access Control](#page-16-0)**

• Unsuccessful Logon Attempts

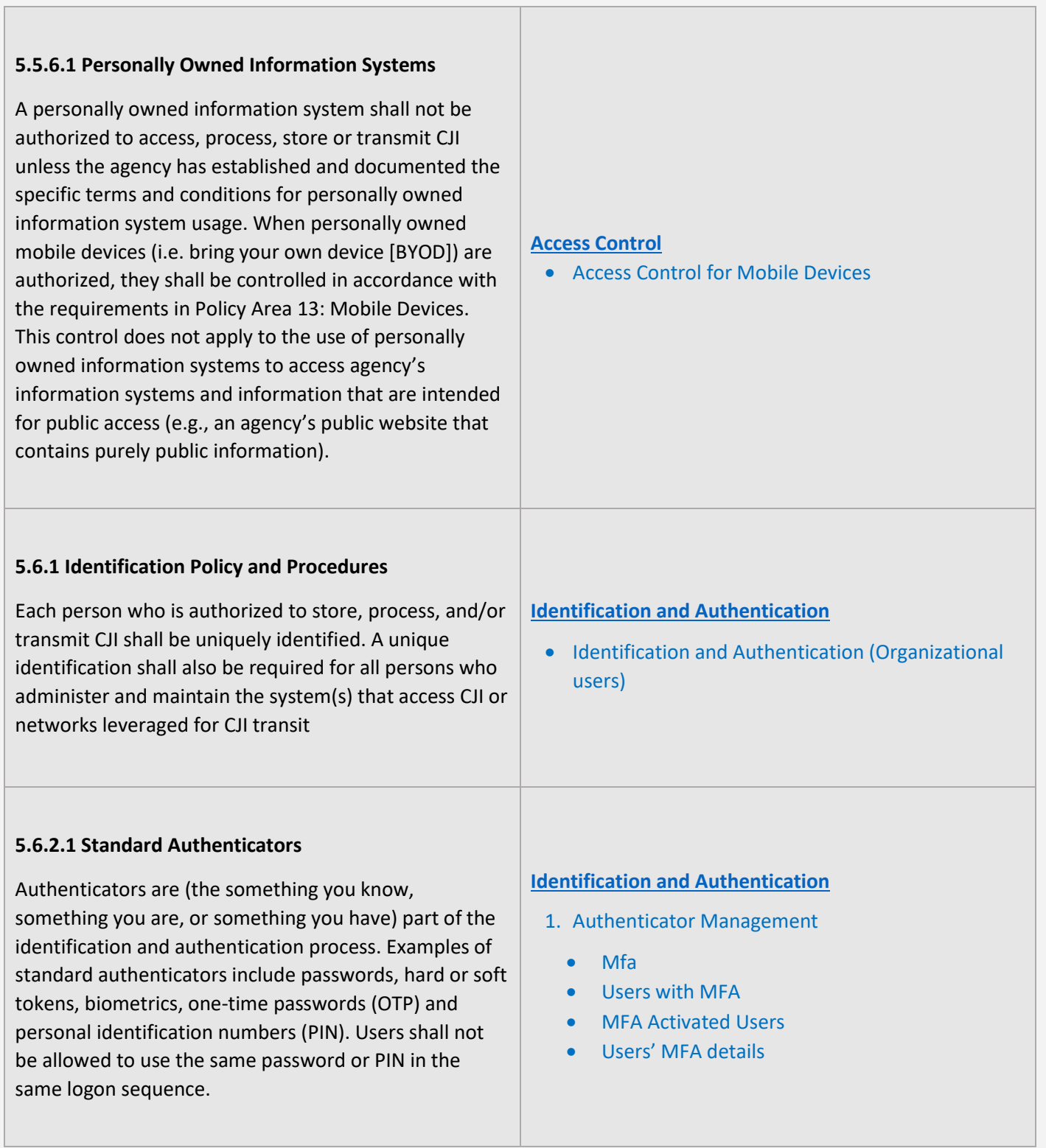

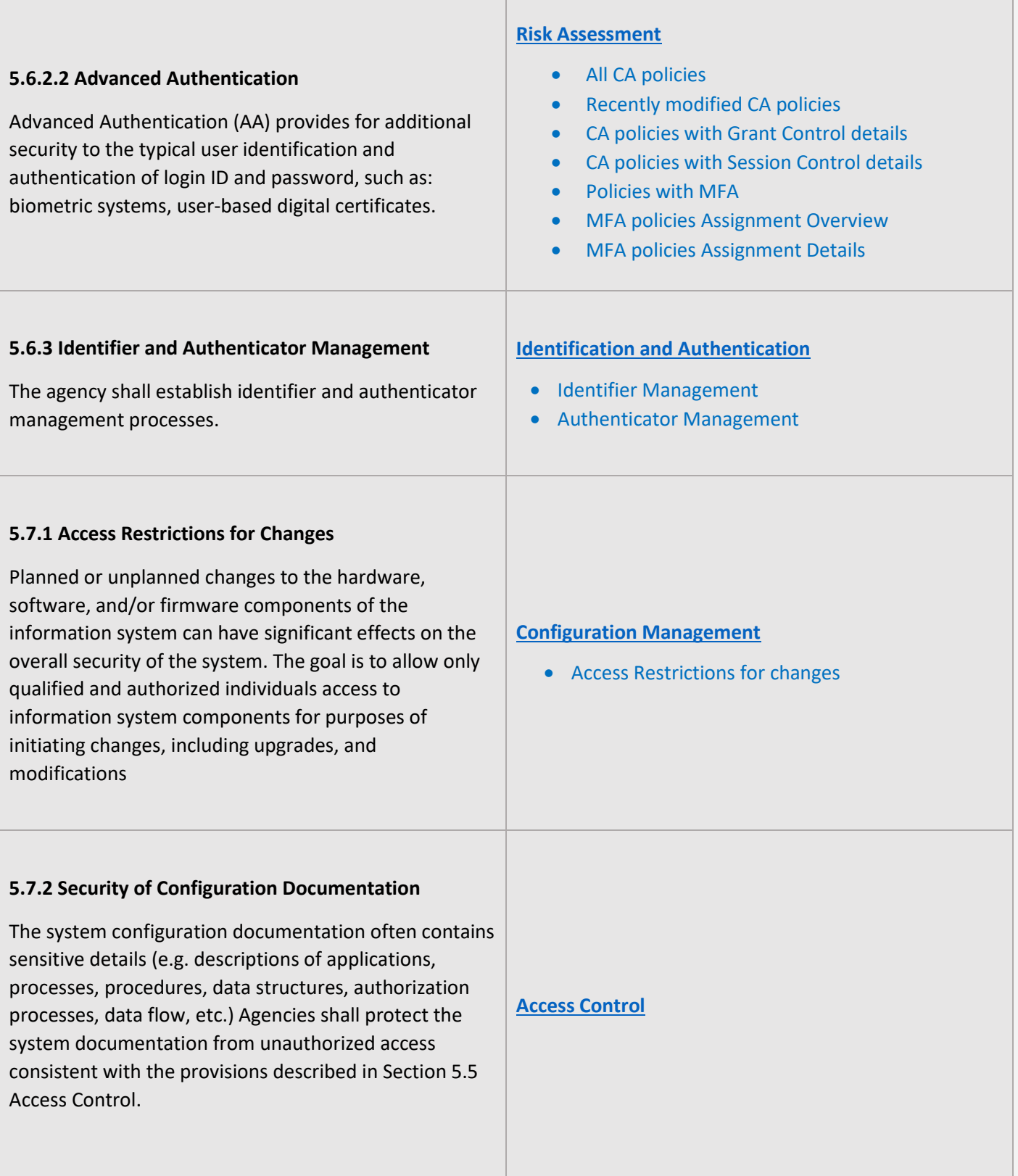

#### **5.10.4.2 Malicious Code Protection**

The agency shall implement malicious code protection that includes automatic updates for all systems with Internet access. Agencies with systems not connected to the Internet shall implement local procedures to ensure malicious code protection is kept current (i.e. most recent update available).

The agency shall employ virus protection mechanisms to detect and eradicate malicious code (e.g., viruses, worms, Trojan horses) at critical points throughout the network and on all workstations, servers and mobile computing devices on the network. The agency shall ensure malicious code protection is enabled on all of the aforementioned critical points and information systems and resident scanning is employed.

Logins based on browsers, versions, OS

- Organizations sign-in summary by operating system
- Organizations sign-in summary by browser
- User's sign-in summary by device

#### **5.10.4.3 Spam and Spyware Protection**

The agency shall implement spam and spyware protection. The agency shall:

1. Employ spam protection mechanisms at critical information system entry points (e.g. firewalls, electronic mail servers, remote-access servers).

2. Employ spyware protection at workstations, servers and mobile computing devices on the network.

3. Use the spam and spyware protection mechanisms to detect and take appropriate action on unsolicited messages and spyware/adware, respectively, transported by electronic mail, electronic mail attachments, Internet accesses, removable media (e.g. diskettes or compact disks) or other removable media as defined in this Policy.

#### **[System and Information Integrity](#page-26-0)**

- Spam Protection
- Memory Protection

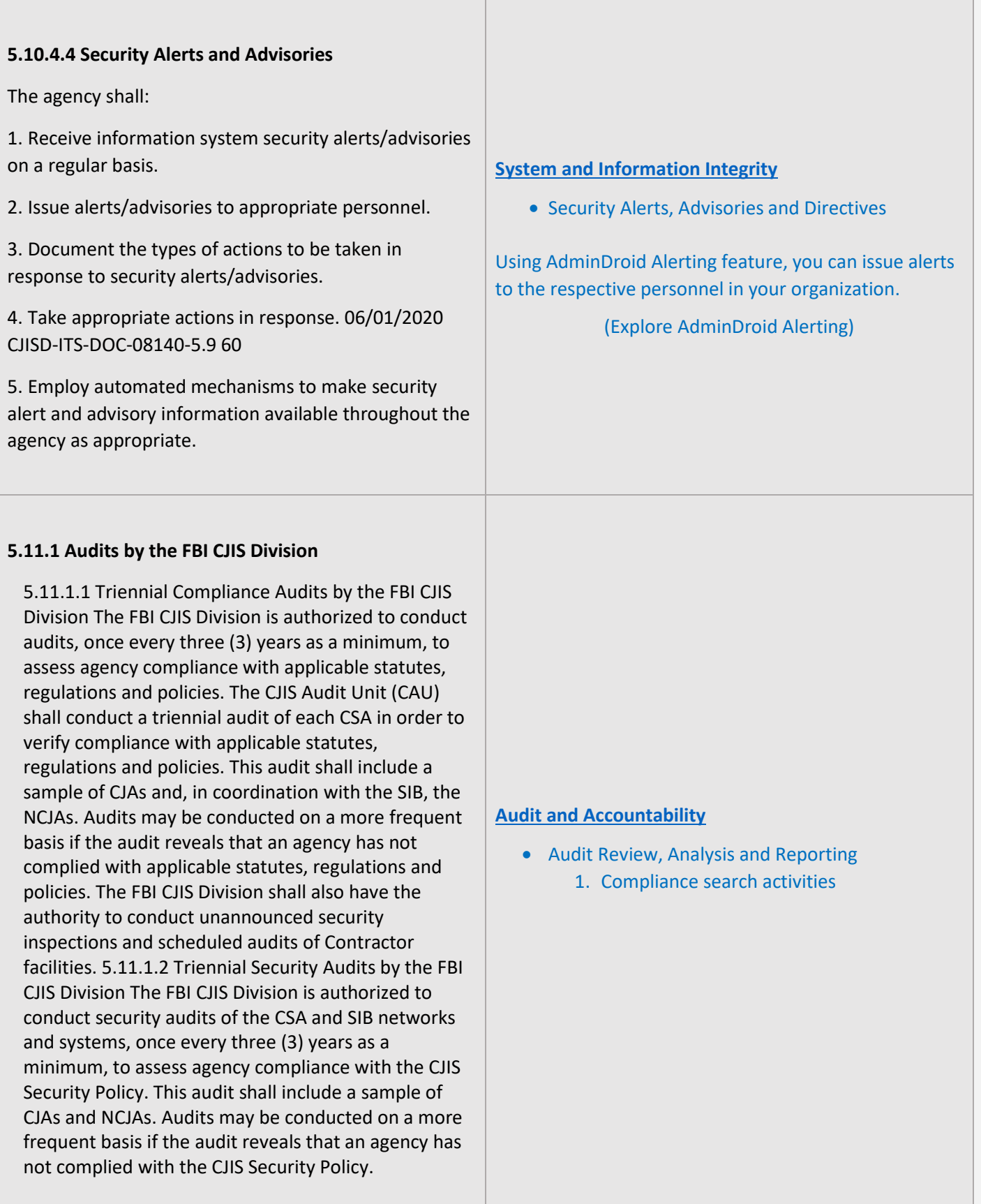

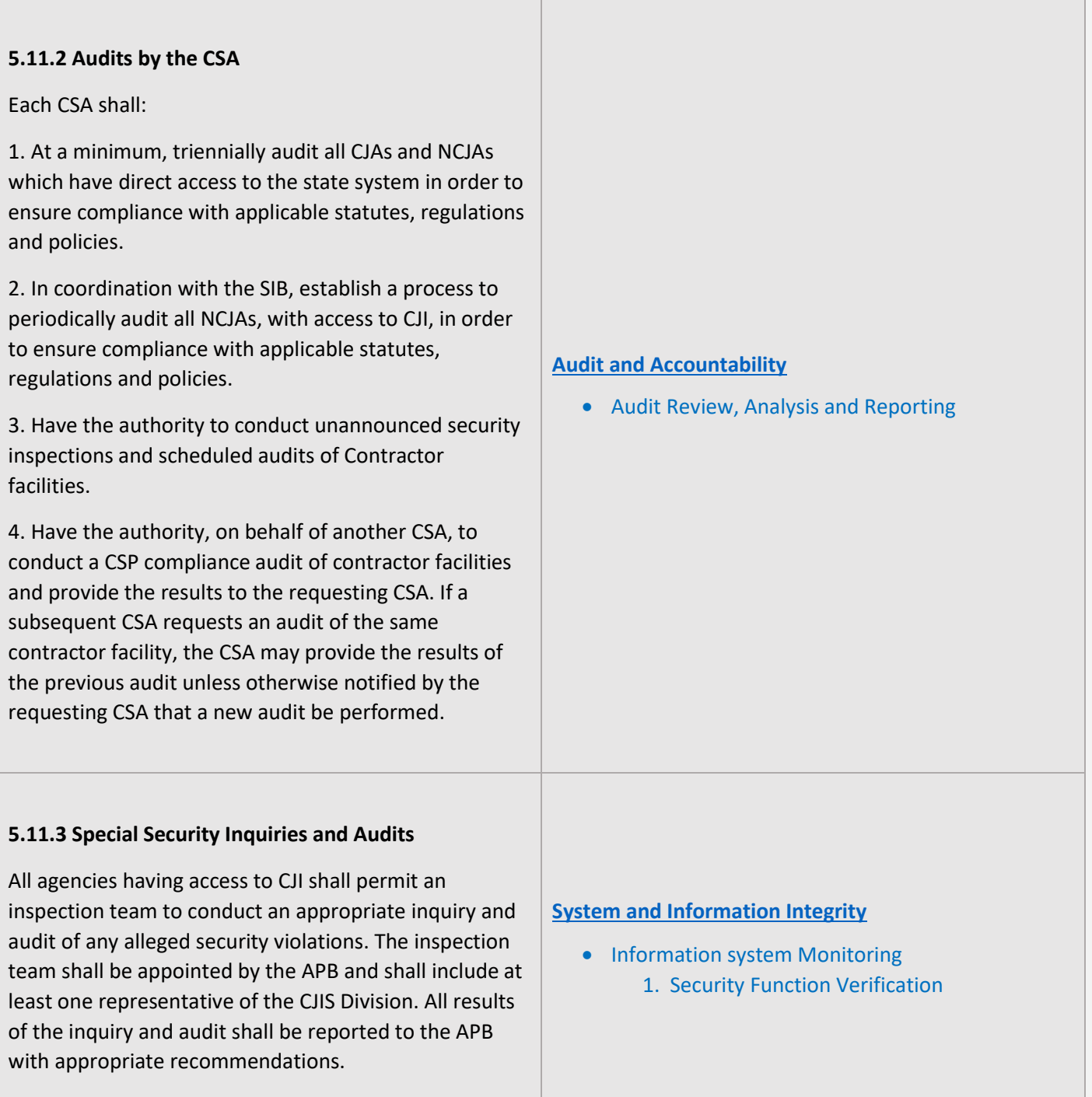

1000 - 1000 - 1000 - 1000 - 1000 - 1000 - 1000 - 1000 - 1000 - 1000 - 1000 - 1000 - 1000 - 1000 - 1000 - 1000

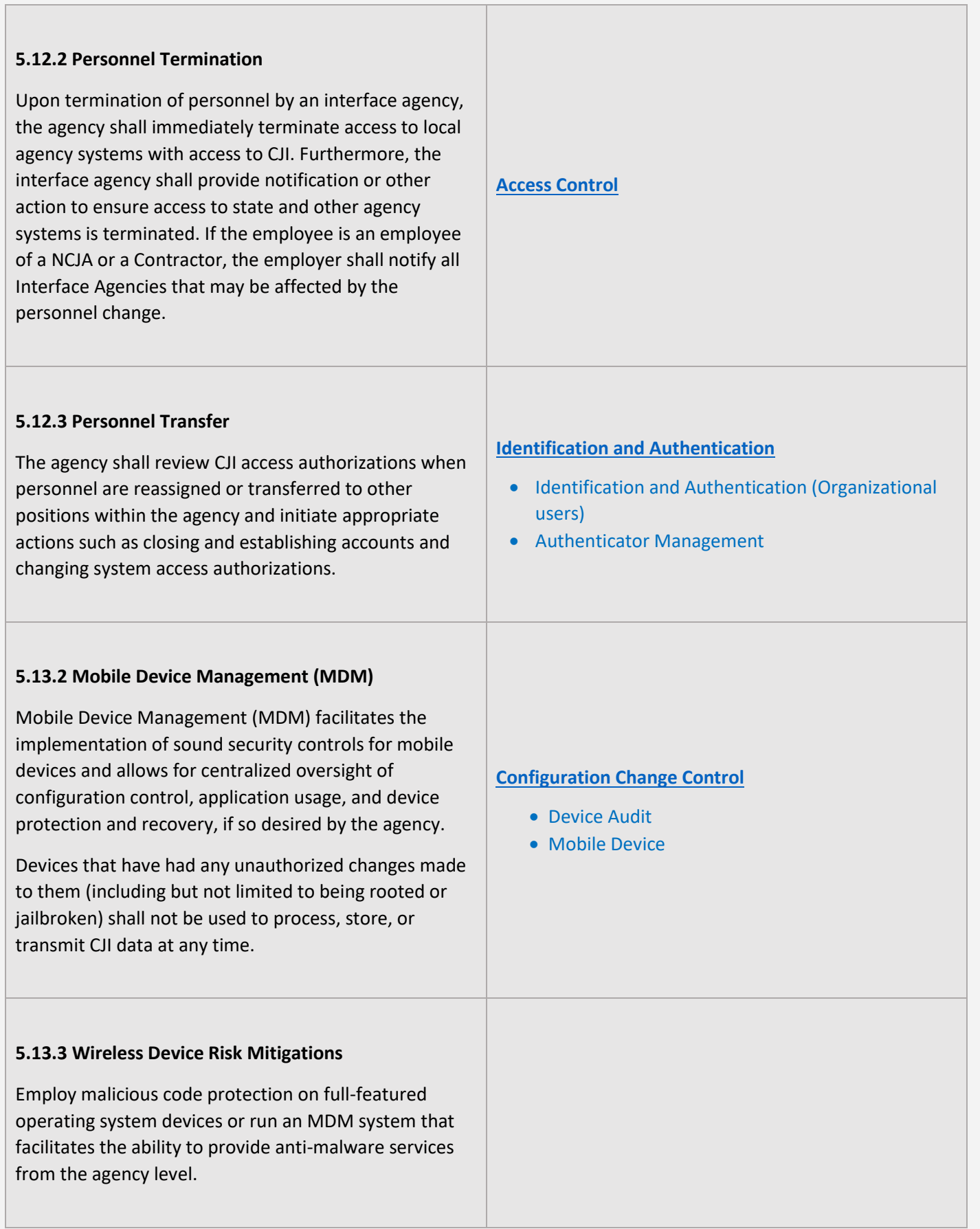

 $\overline{\phantom{a}}$ 

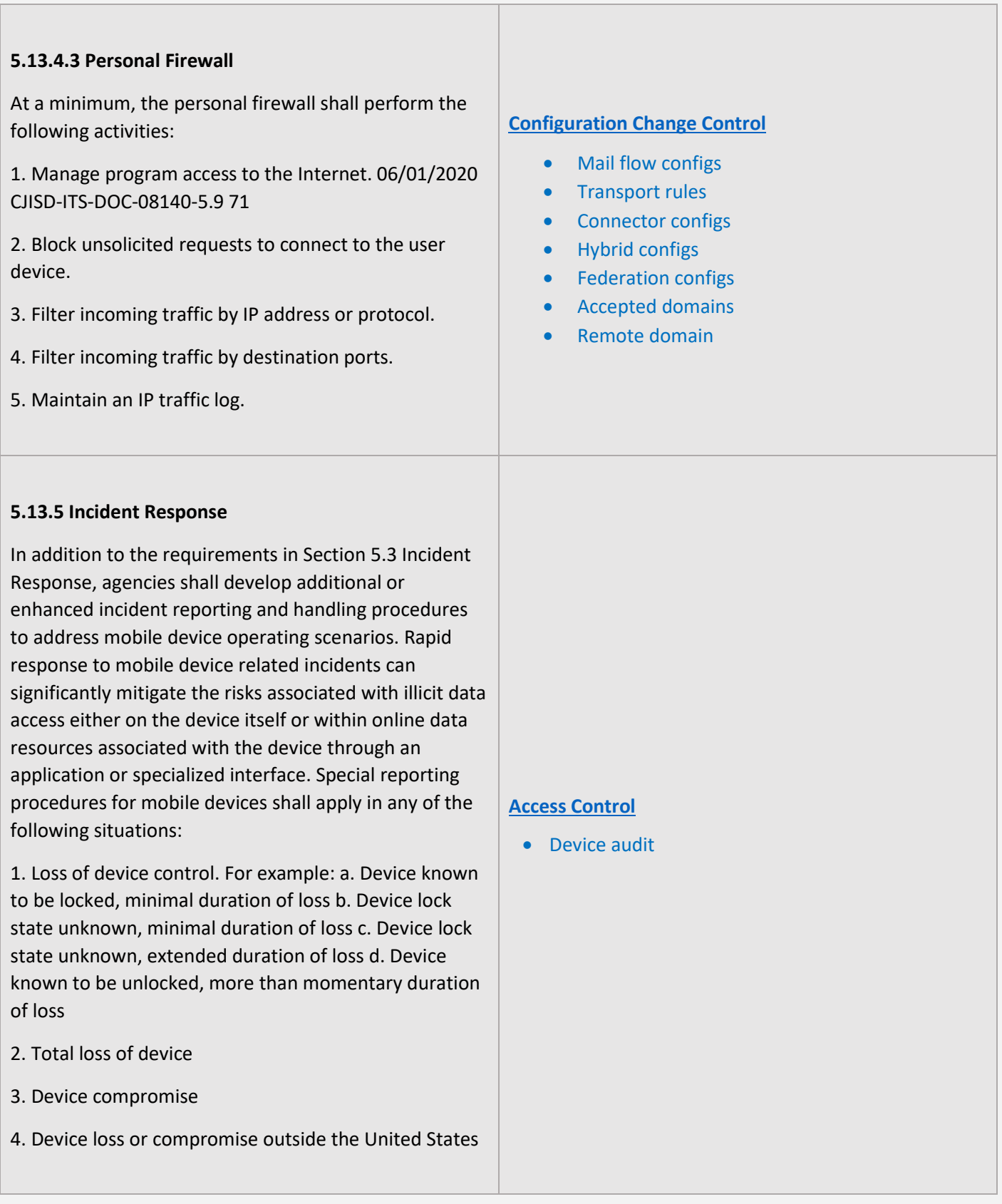

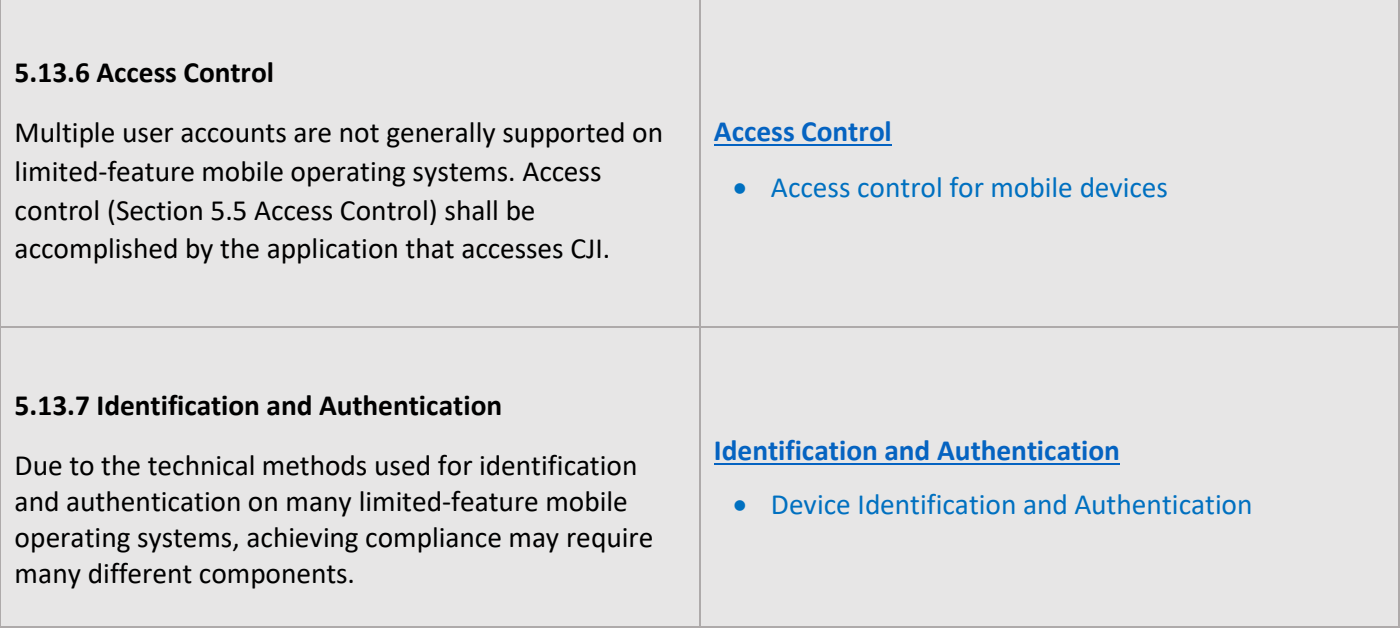

## <span id="page-16-1"></span>**MAPPING OF CONTROL GROUPS TO REPORT COLLECTIONS**

<span id="page-16-0"></span>The below mapping will help you to find out the various CJIS compliance controls, and how to implement them in Microsoft 365 services using respective M365 reports for achieving your compliance requirements.

## **ACCESS CONTROL**

Access Control measures ensure that information system accounts are handled properly and that access to accounts is granted based on organizational roles. The **AdminDroid Reporter** tool provides insight into such activity to support the formulation and maintenance of Access Control policies and controls.

<span id="page-16-3"></span><span id="page-16-2"></span>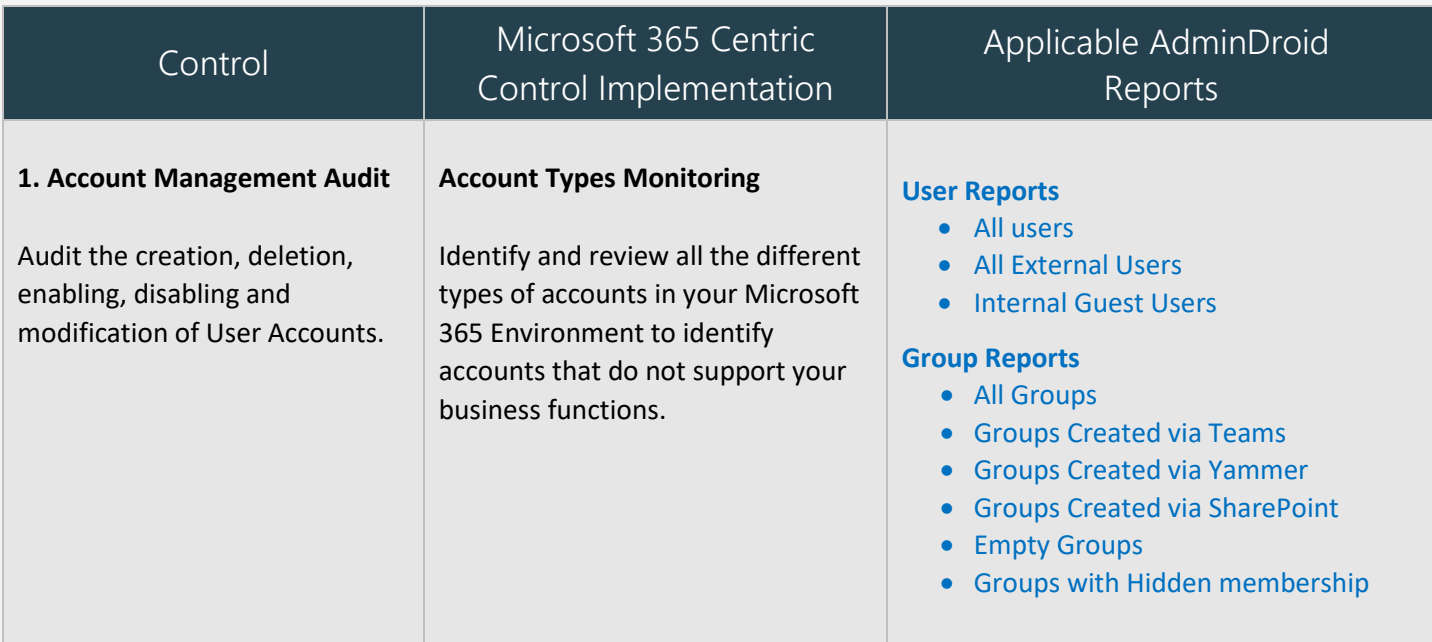

<span id="page-17-1"></span><span id="page-17-0"></span>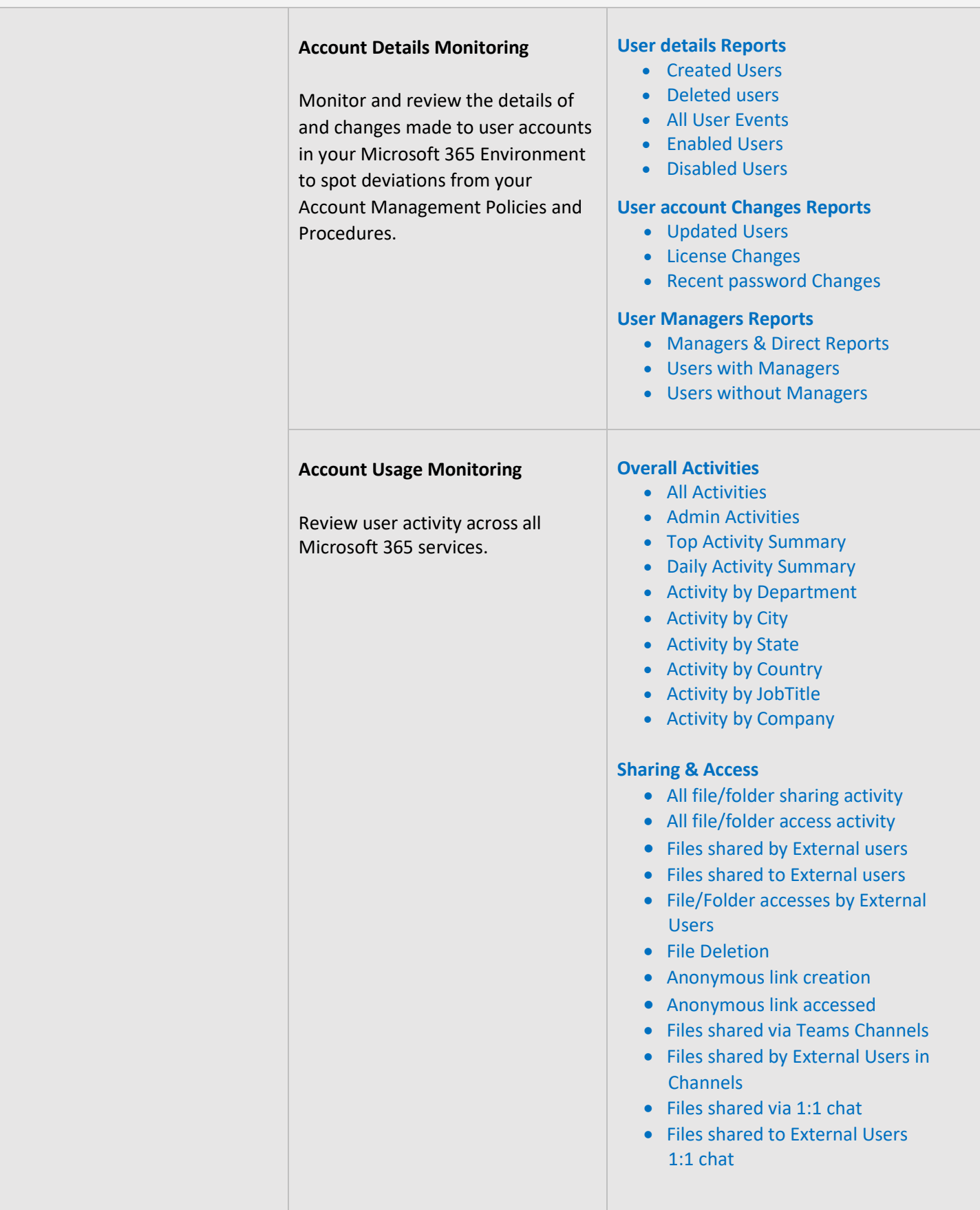

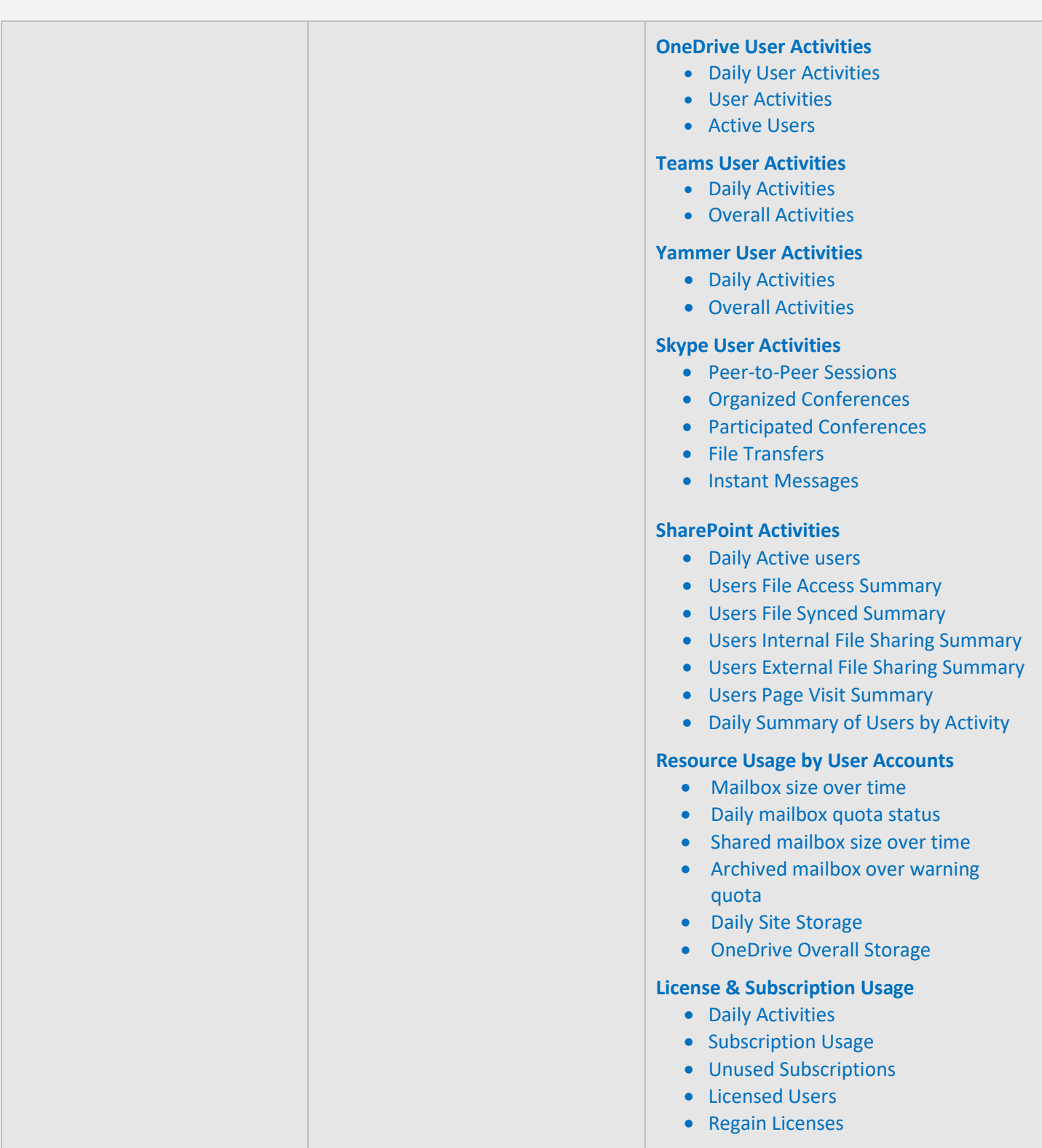

<span id="page-19-0"></span>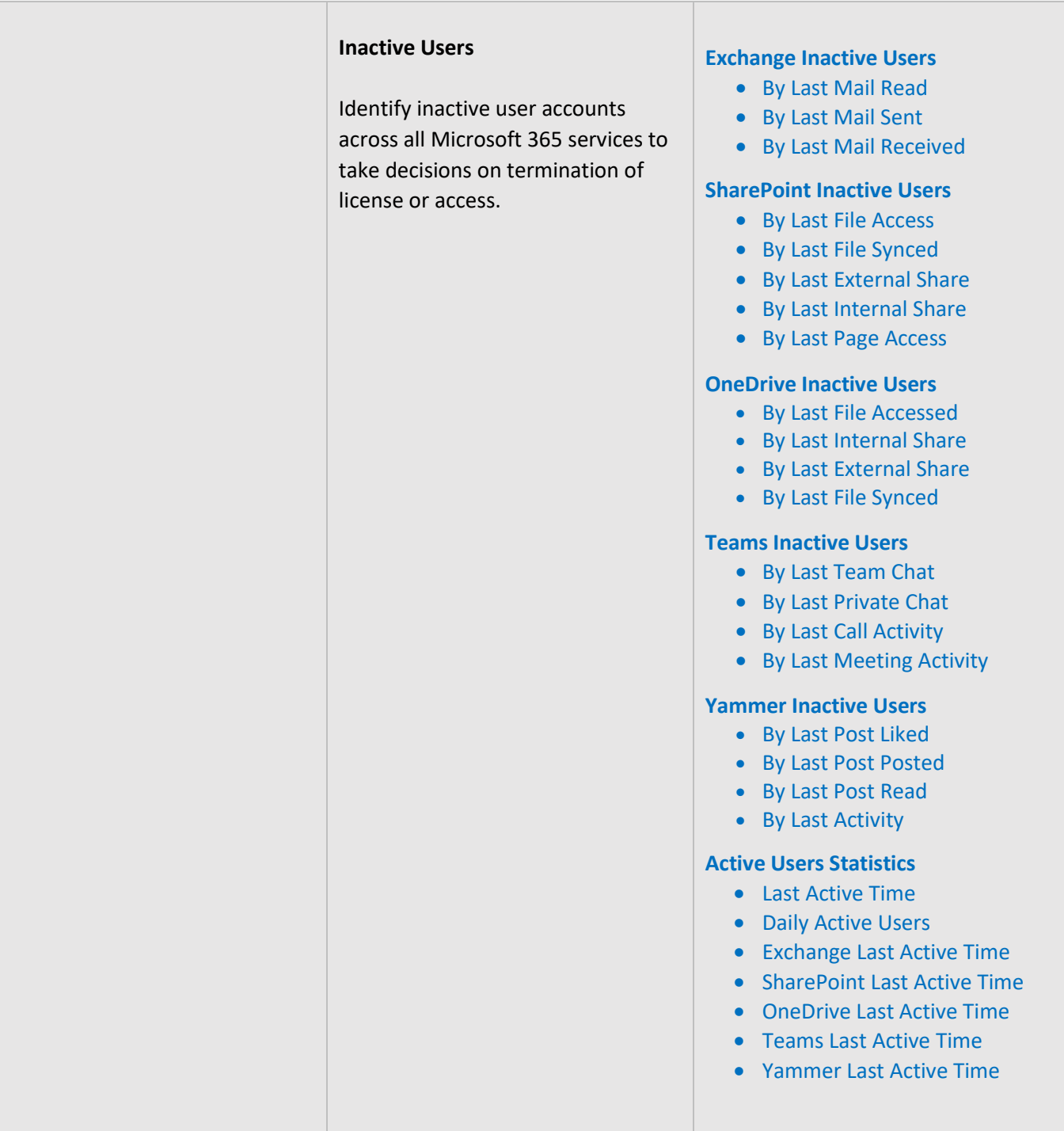

<span id="page-20-0"></span>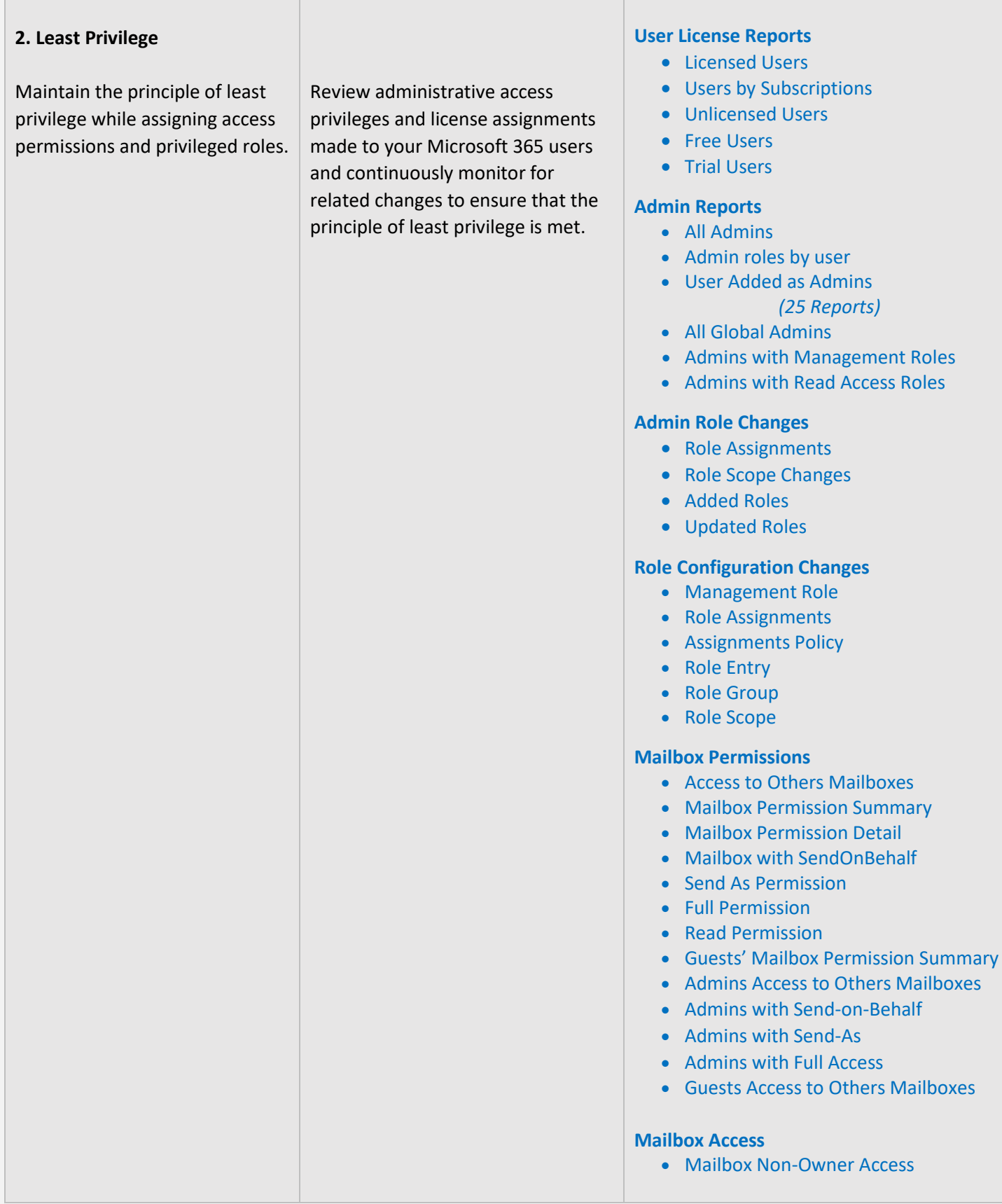

<span id="page-21-2"></span><span id="page-21-1"></span><span id="page-21-0"></span>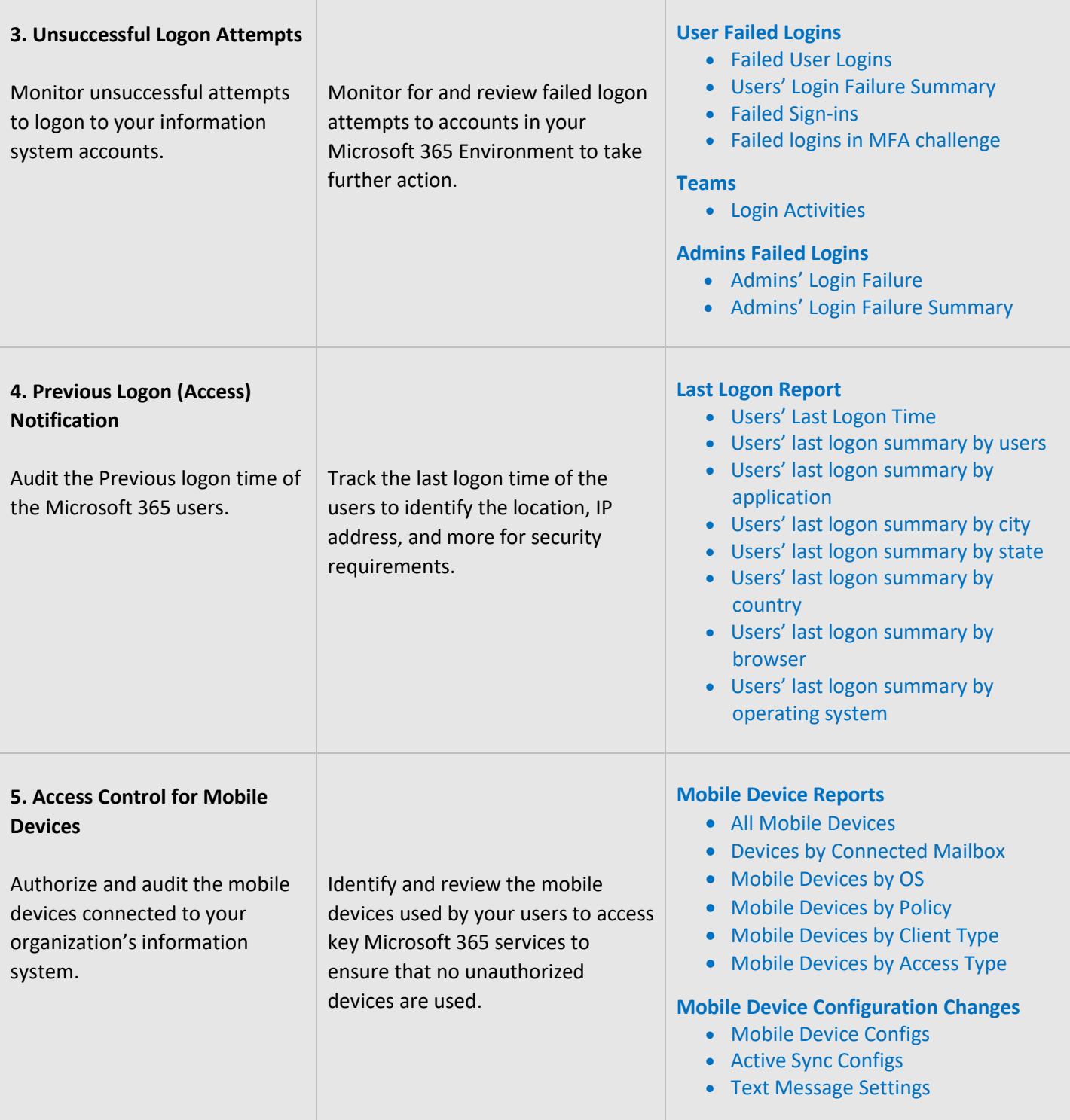

<span id="page-22-0"></span>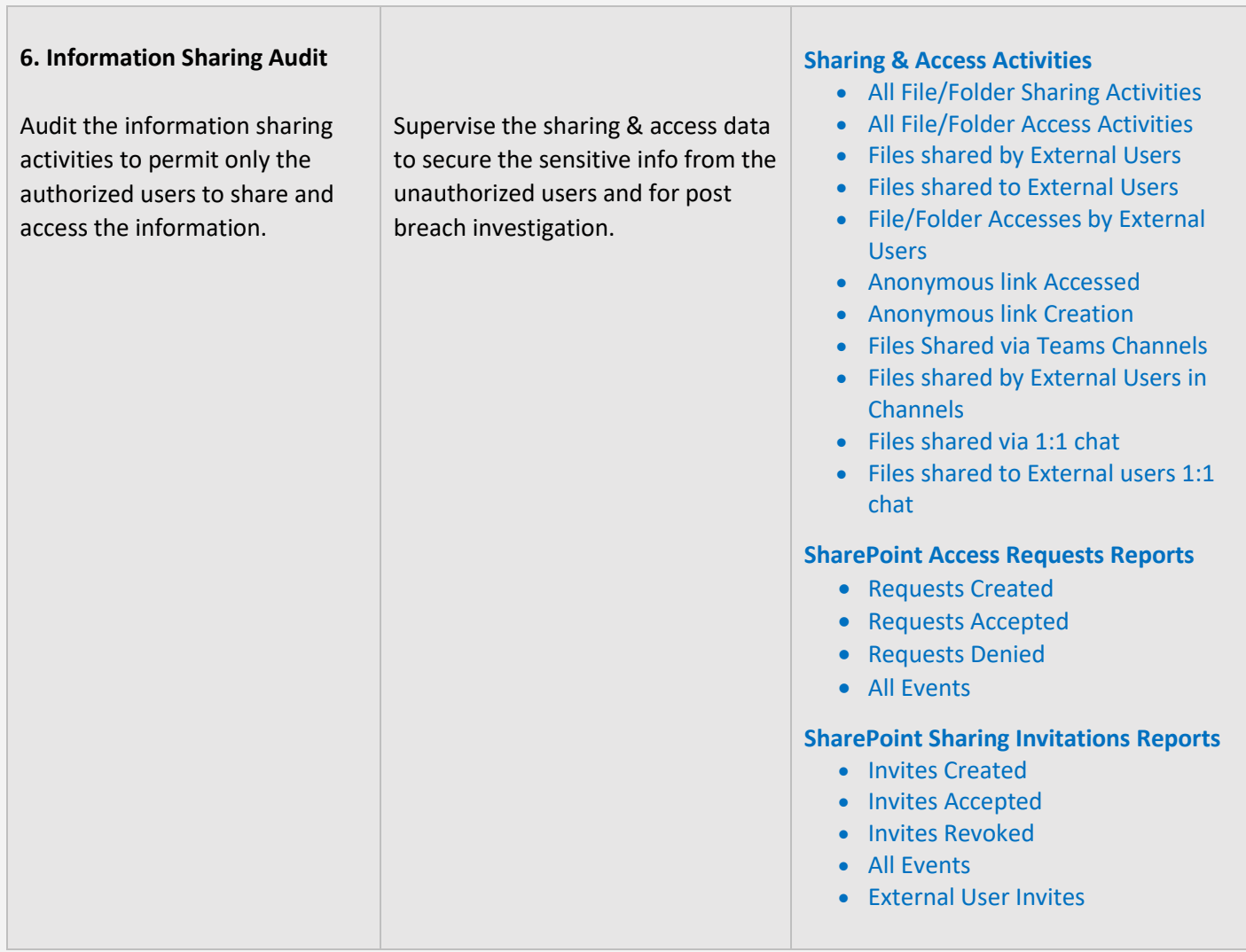

## <span id="page-23-0"></span>**IDENTIFICATION AND AUTHENTICATION**

Identification and Authentication controls are set up to ensure that all users and devices are identifiable and appropriate authentication systems are in place to restrict access to sensitive data. The **AdminDroid** Reporter tool can be used to monitor and provide data to ensure the maintenance of the controls.

<span id="page-23-1"></span>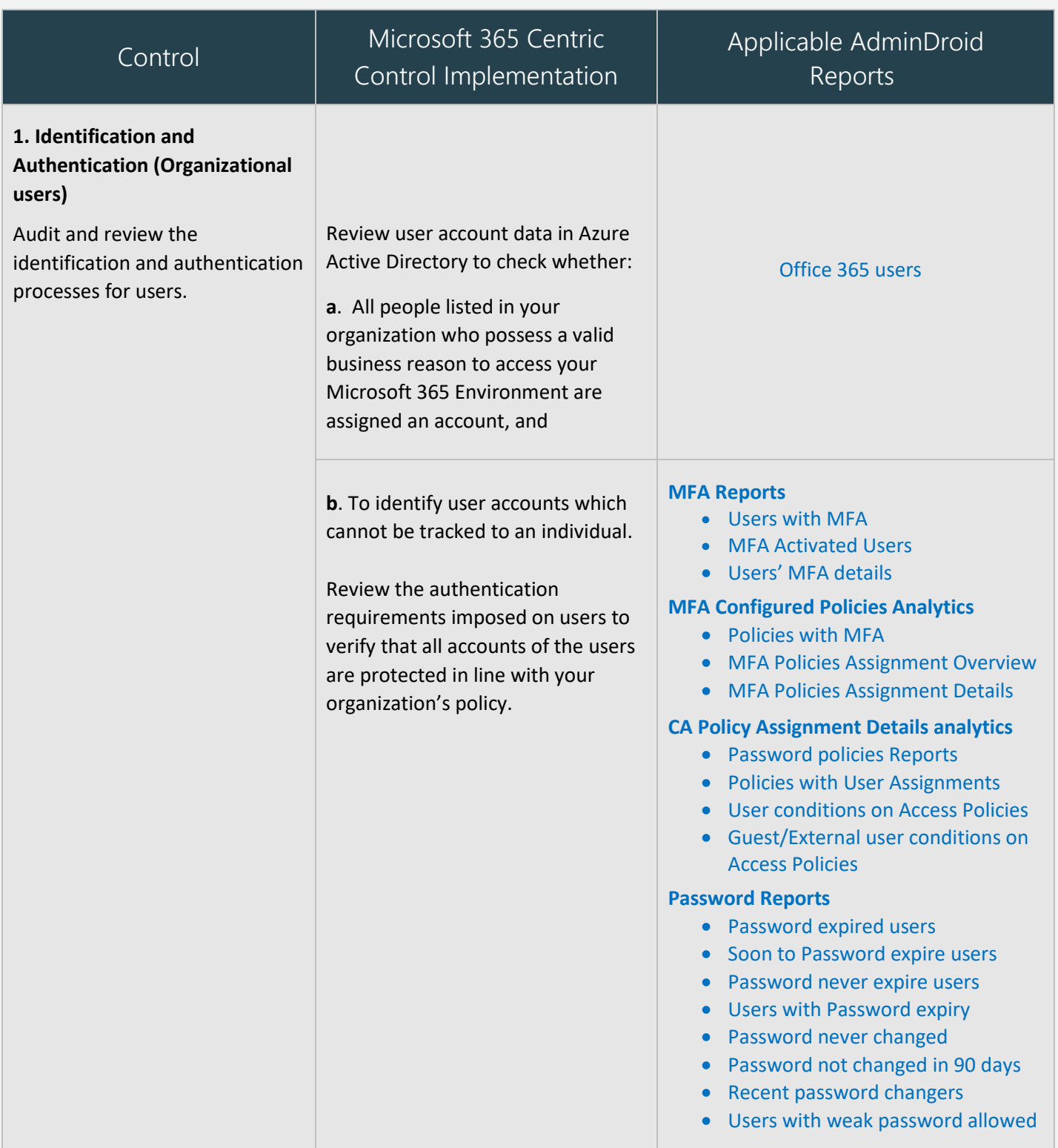

<span id="page-24-2"></span><span id="page-24-1"></span><span id="page-24-0"></span>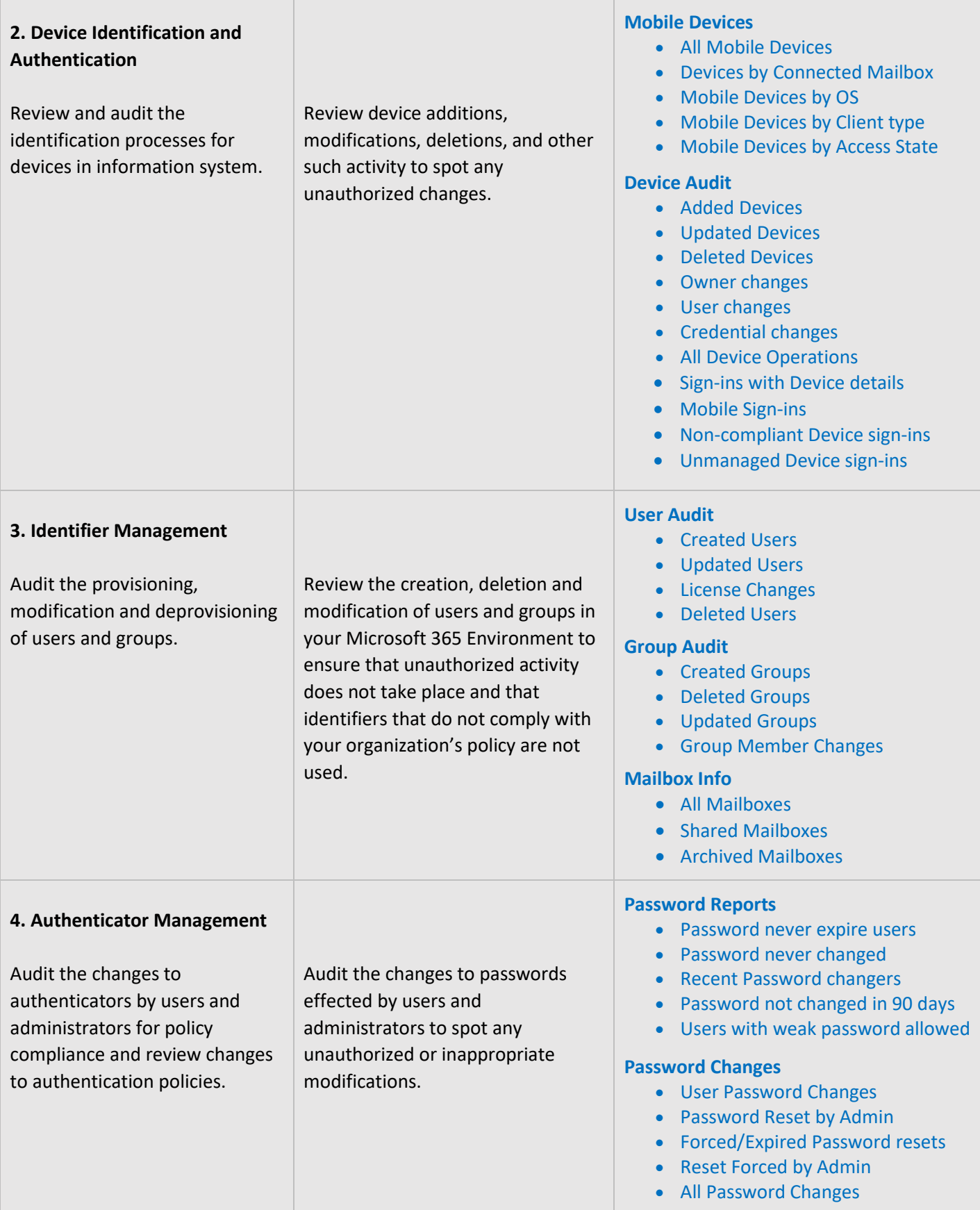

## <span id="page-25-0"></span>**AUDIT AND ACCOUNTABILITY**

Audit and Accountability measures are necessary to maintain a record of all activities of an employee or process so that when a problem surfaces, he or she can be held accountable. The **AdminDroid Reporter** Tool offers a holistic view of all the happenings in your Microsoft 365 Environment through reports that are easy to understand and handle. Kindly note that **AdminDroid** does not store any audit data.

<span id="page-25-2"></span><span id="page-25-1"></span>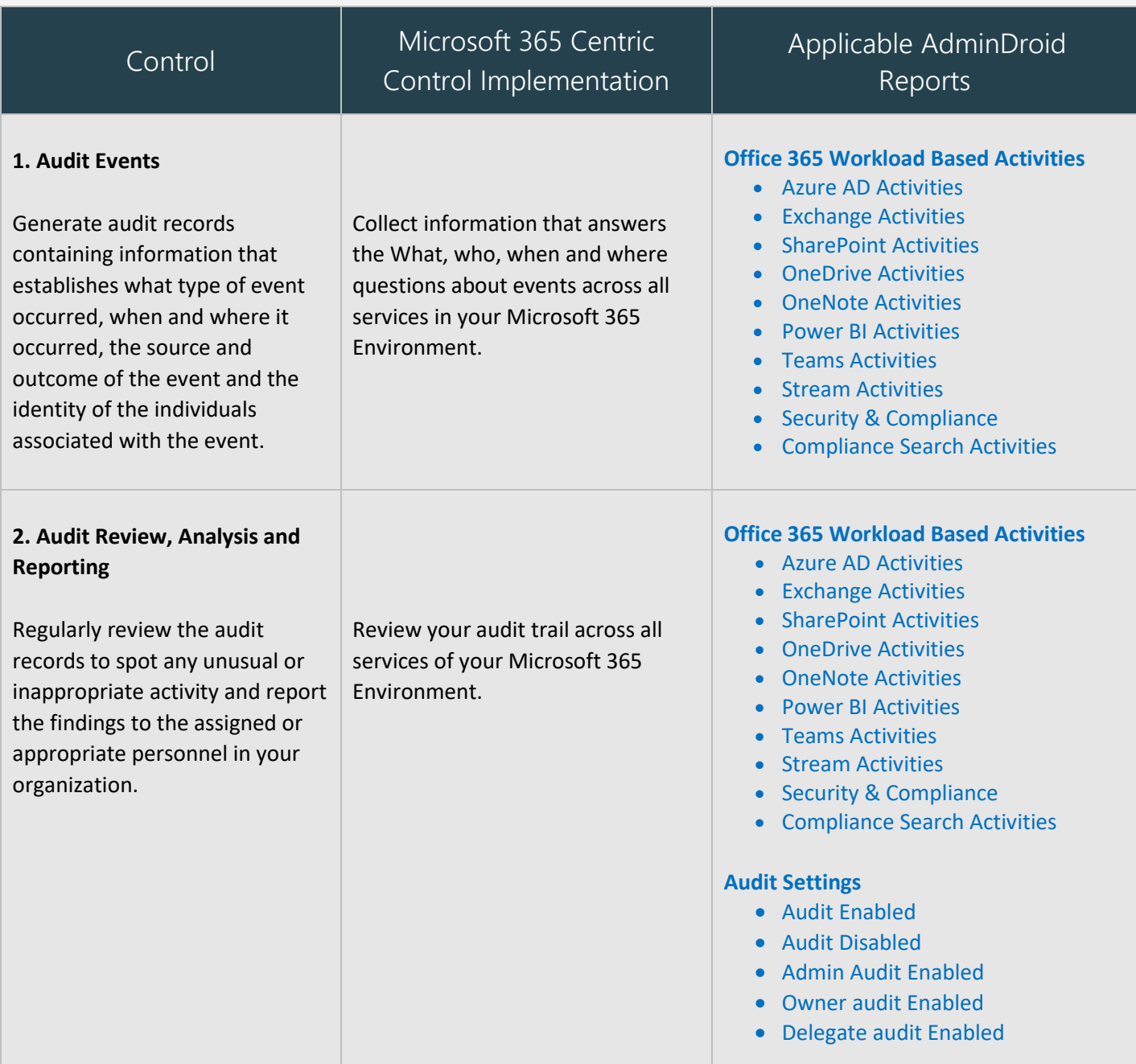

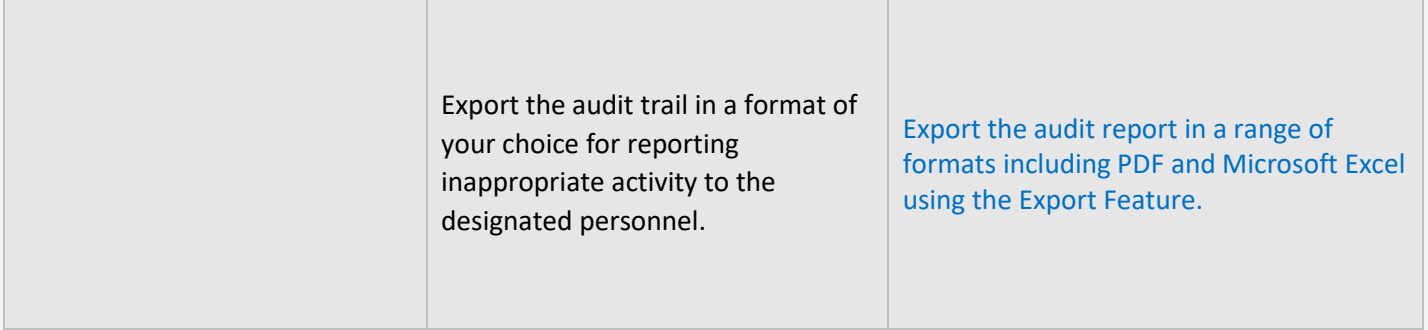

## <span id="page-26-0"></span>**SYSTEM AND INFORMATION INTEGRITY**

System and Information Integrity measures are setup to protect information systems and data in case of a breach or attack by outsiders or insiders. The **AdminDroid Reporter** tool provides detailed reports on user activity to help in your breach investigation.

<span id="page-26-1"></span>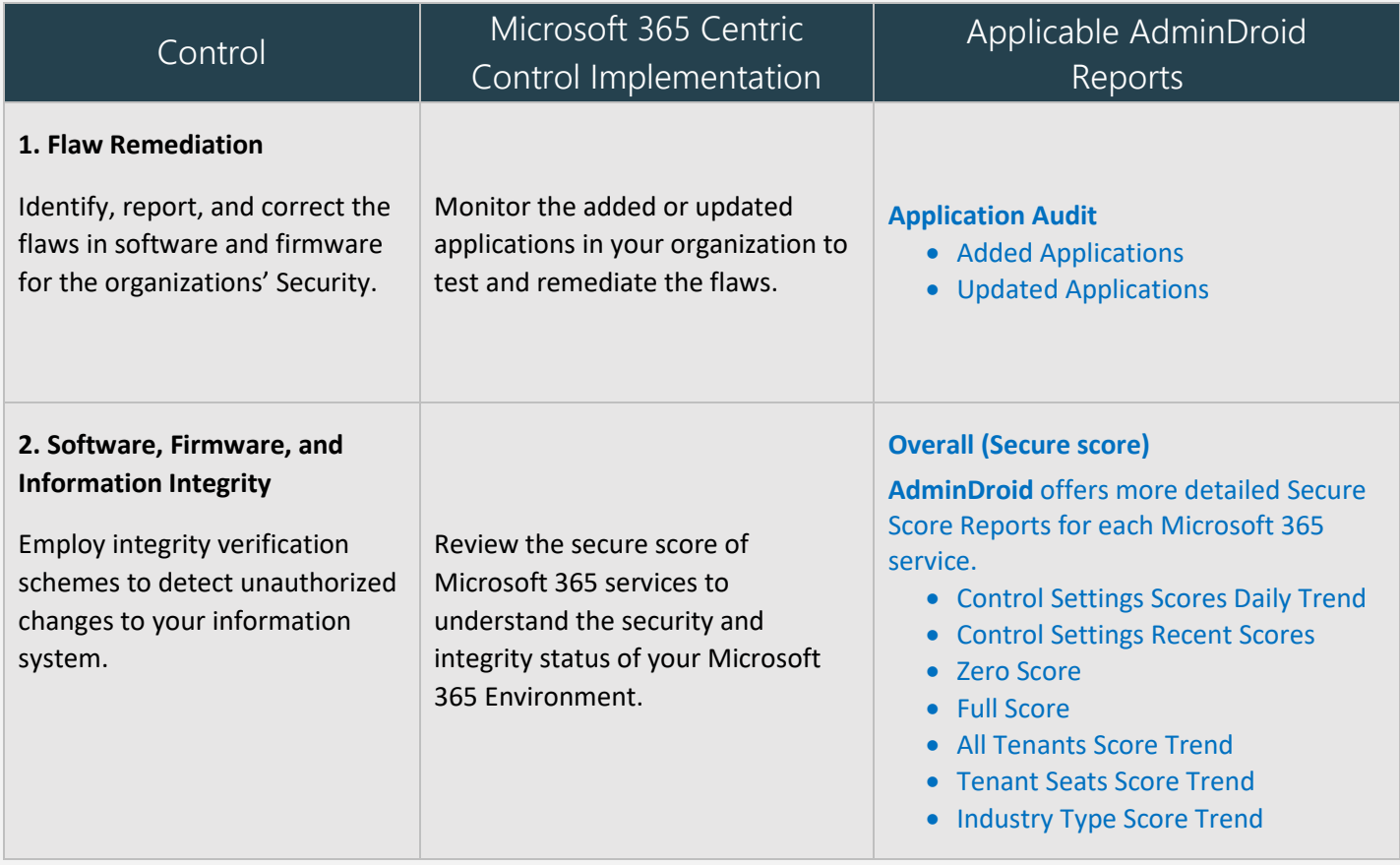

<span id="page-27-2"></span><span id="page-27-1"></span><span id="page-27-0"></span>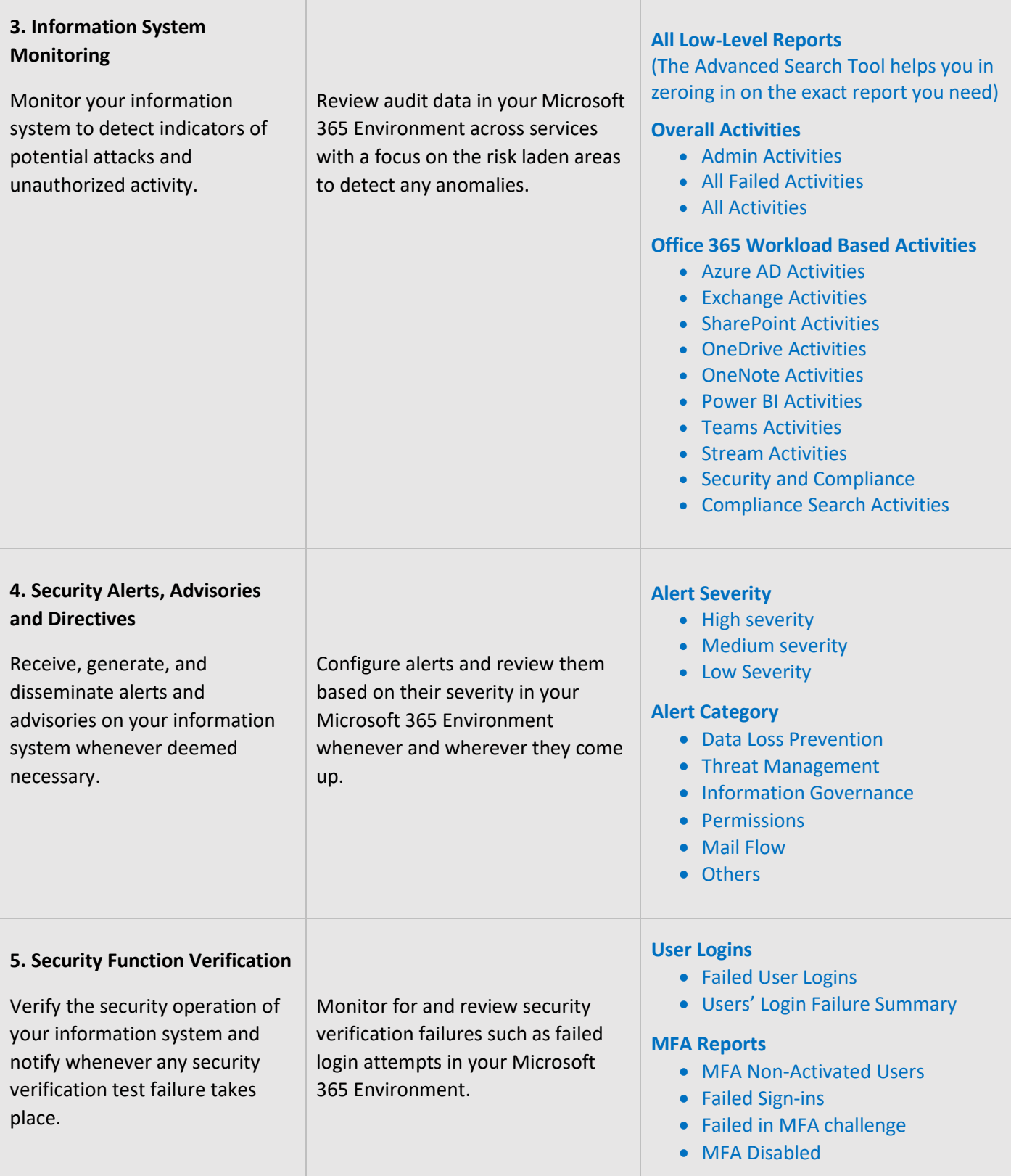

<span id="page-28-2"></span>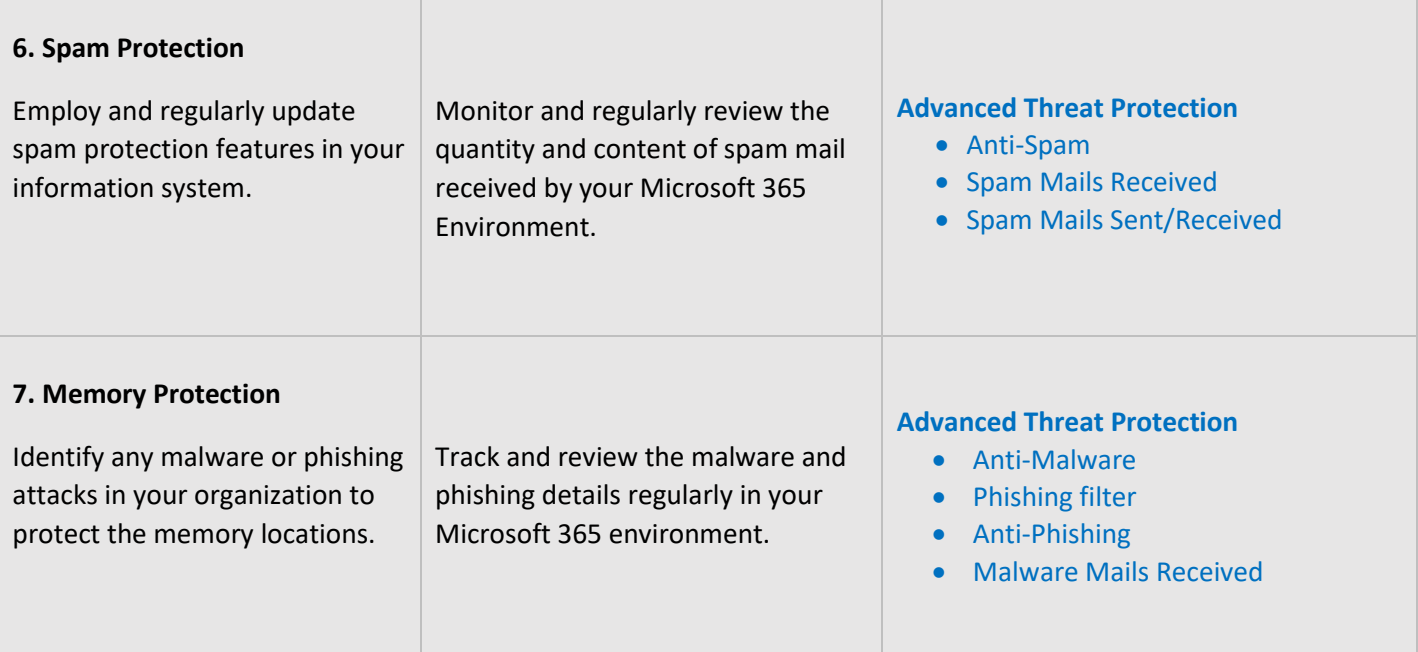

## <span id="page-28-3"></span><span id="page-28-0"></span>**INCIDENT RESPONSE**

Incident Response controls are employed to facilitate the planning of response measures in case of a security incident. They also are required to provide proper training to staff and personnel and in the testing of plans. The **AdminDroid Reporter** tool helps in the monitoring and analysis aspects of a breach investigation by providing the necessary information in concise reports.

<span id="page-28-1"></span>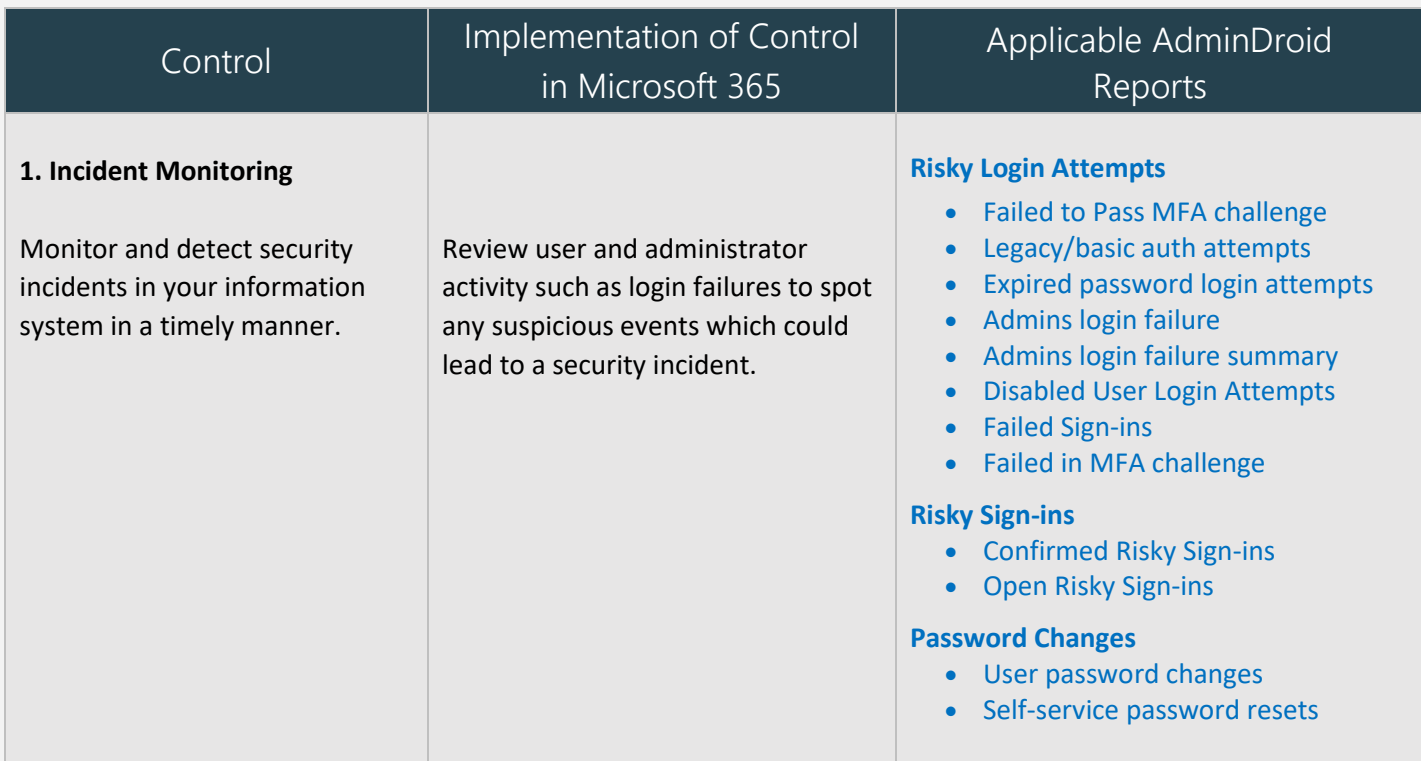

<span id="page-29-0"></span>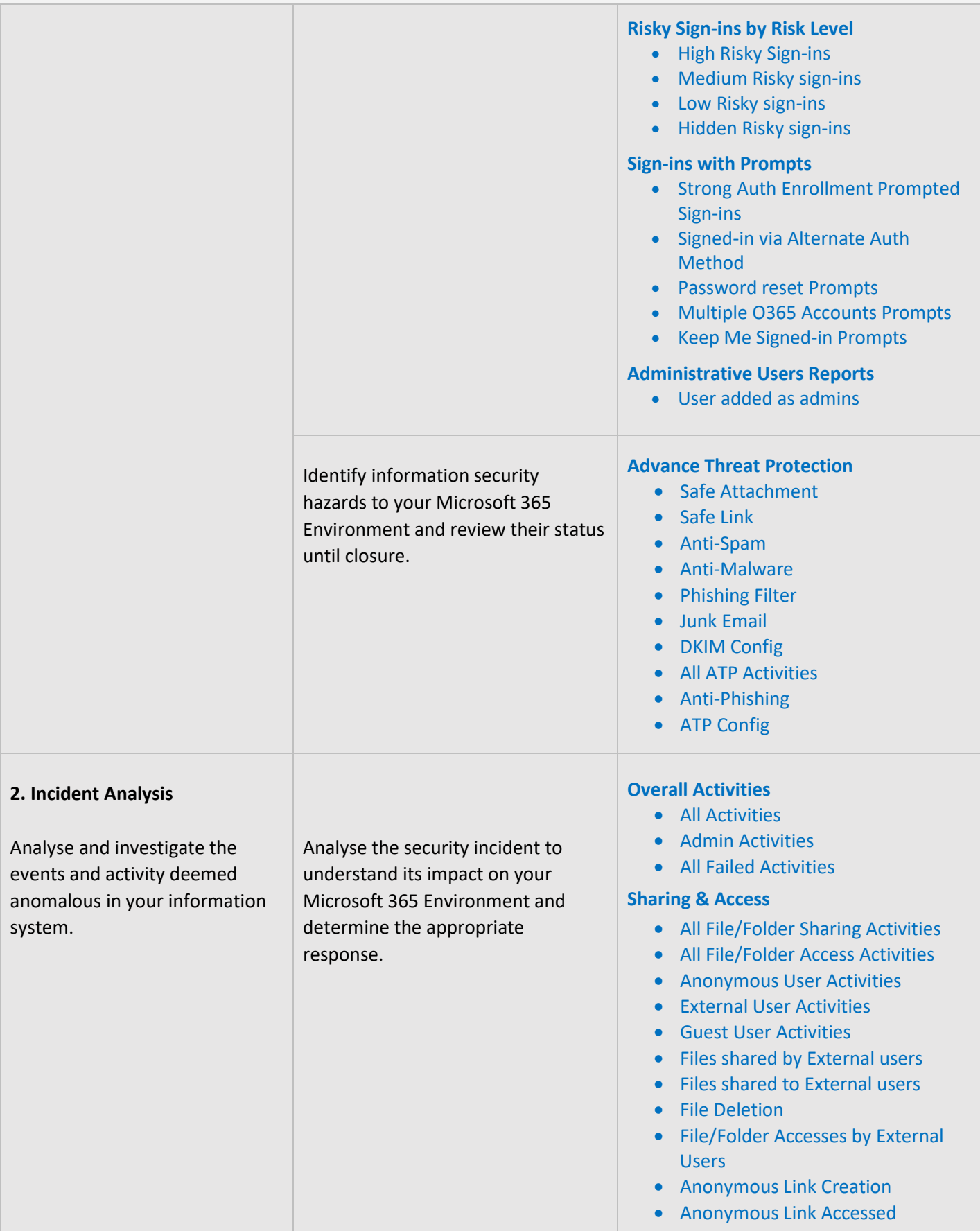

<span id="page-30-2"></span>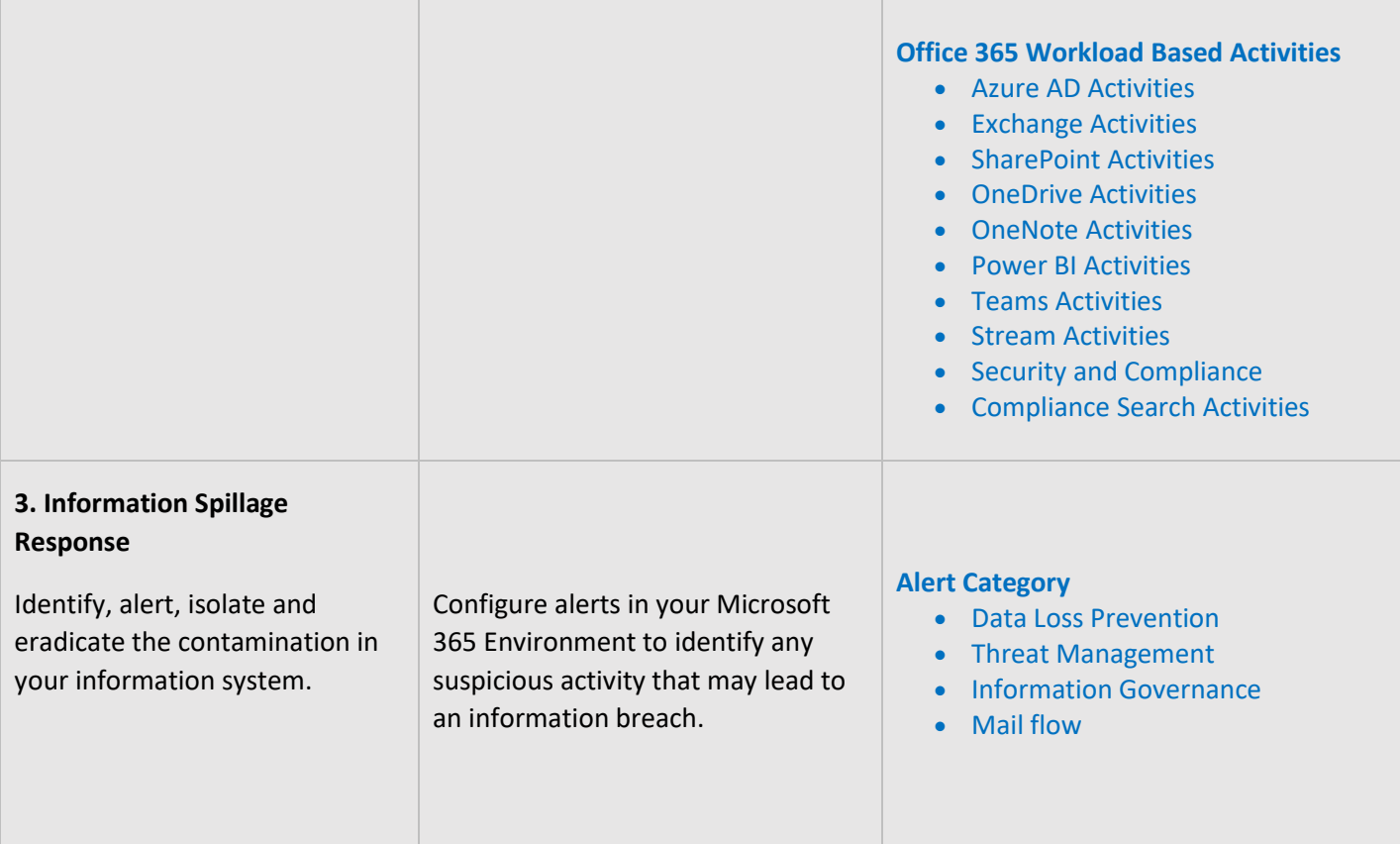

## <span id="page-30-0"></span>**CONFIGURATION MANAGEMENT**

Configuration Management controls are necessary to ensure the proper configuration of the information system, to make sure that the configuration is in line with policies and procedures and all changes to the configuration are authorized and properly documented.

<span id="page-30-1"></span>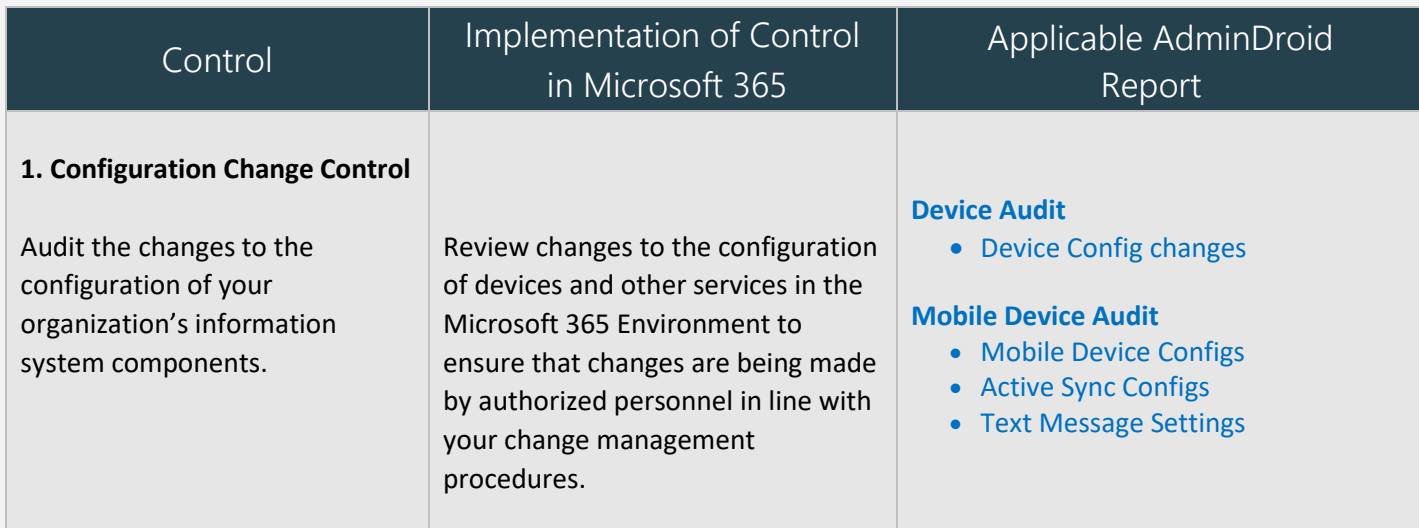

<span id="page-31-1"></span>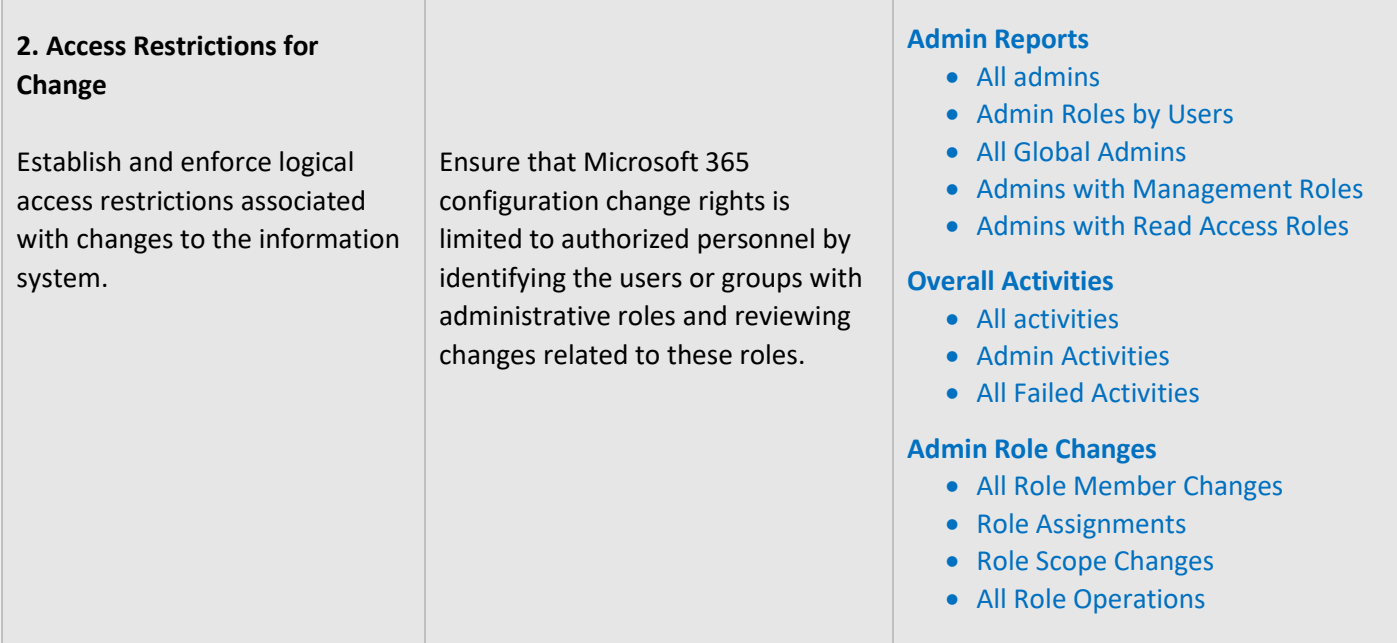

### <span id="page-31-0"></span>**RISK ASSESSMENT**

Risk Assessment Controls are mandatory to secure your organization from various risks, threats, and attacks. Monitoring risk assessments, critical resources, risk responses will help you to ensure the security of the organization. Make sure these controls are periodically monitored and documented properly.

<span id="page-31-2"></span>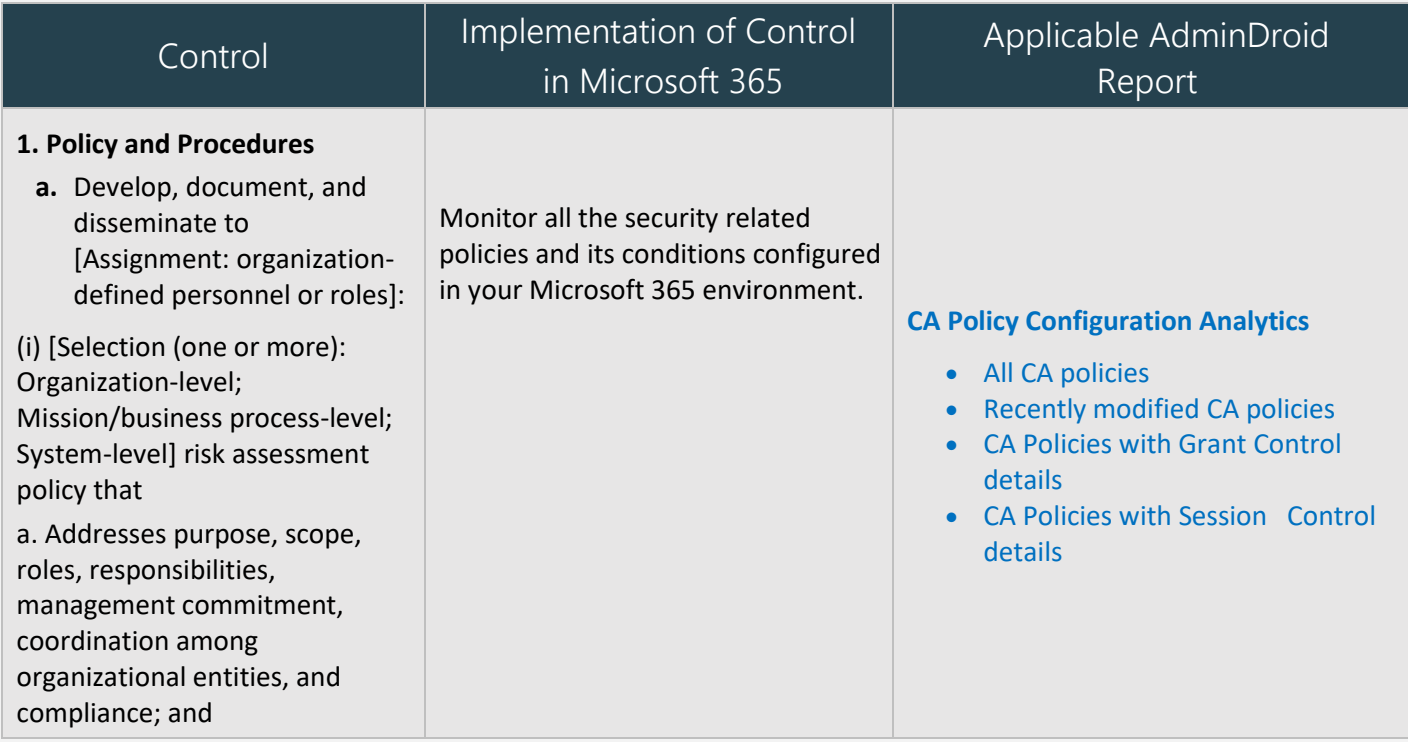

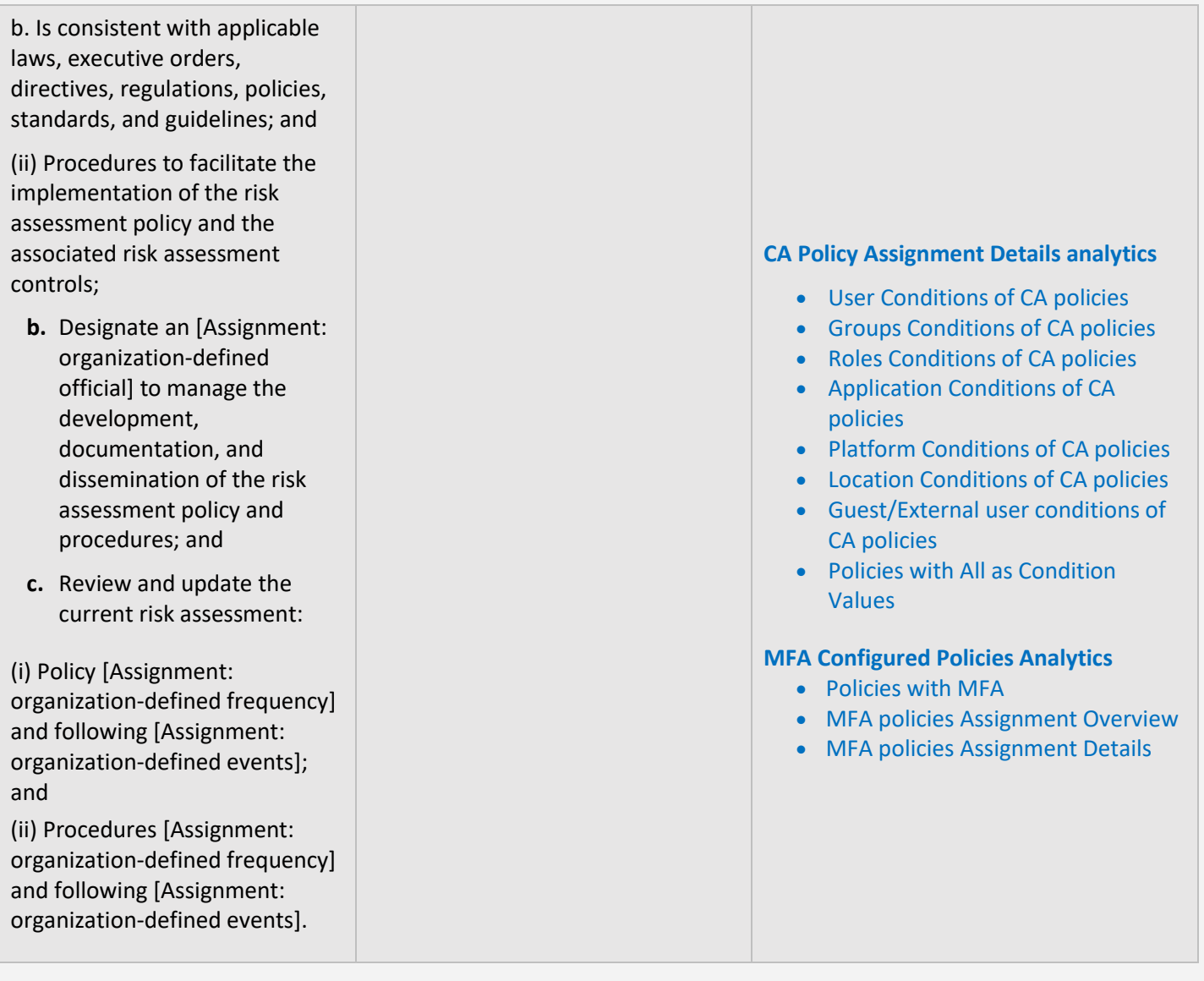

## <span id="page-33-0"></span>**MAPPING OF ADMINDROID REPORT CATEGORIES TO CONTROL GROUPS**

The below mapping will help you to identify how various Microsoft 365 reporting fulfilling the CJIS compliance controls to meet your compliance requirements.

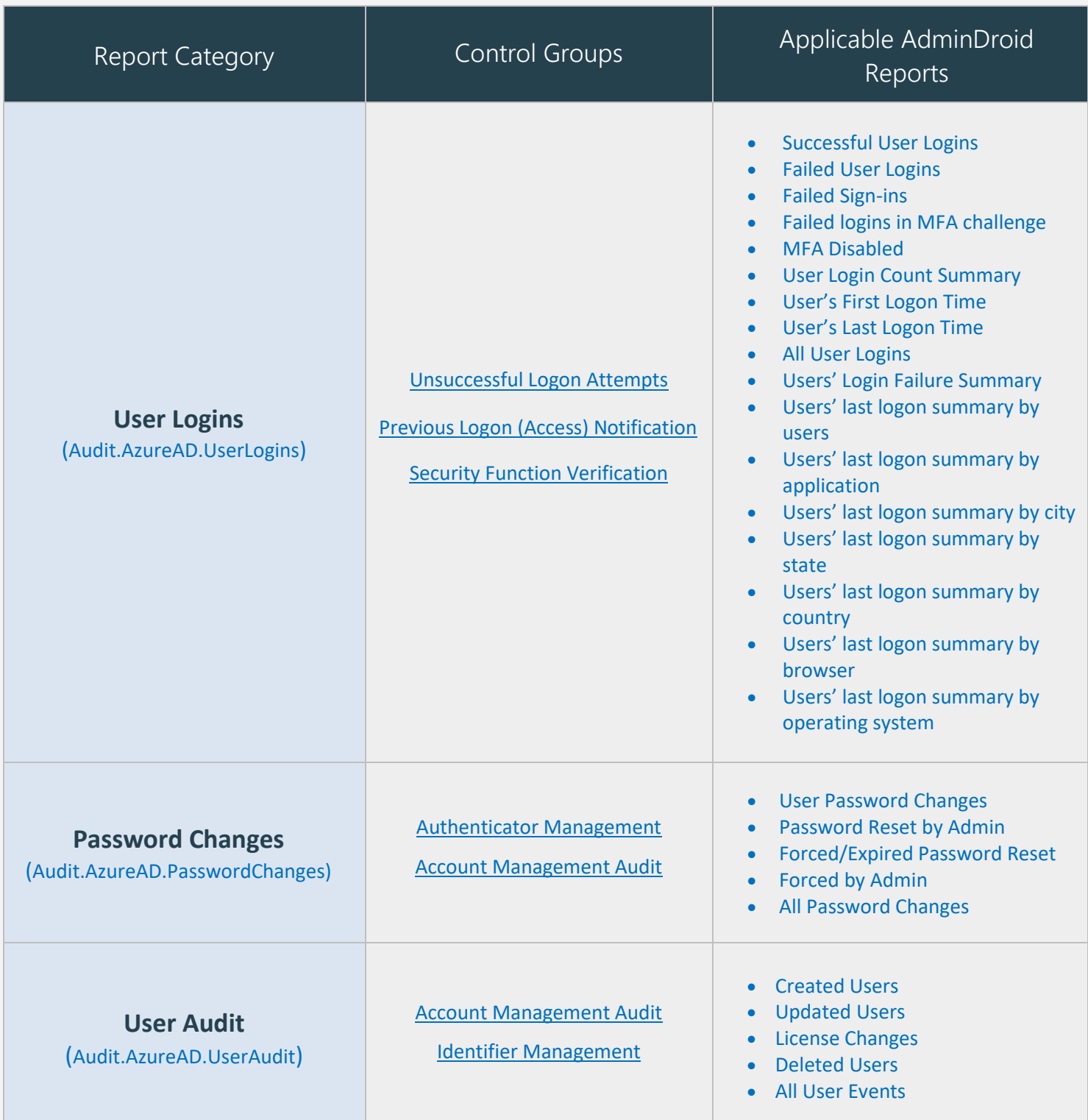

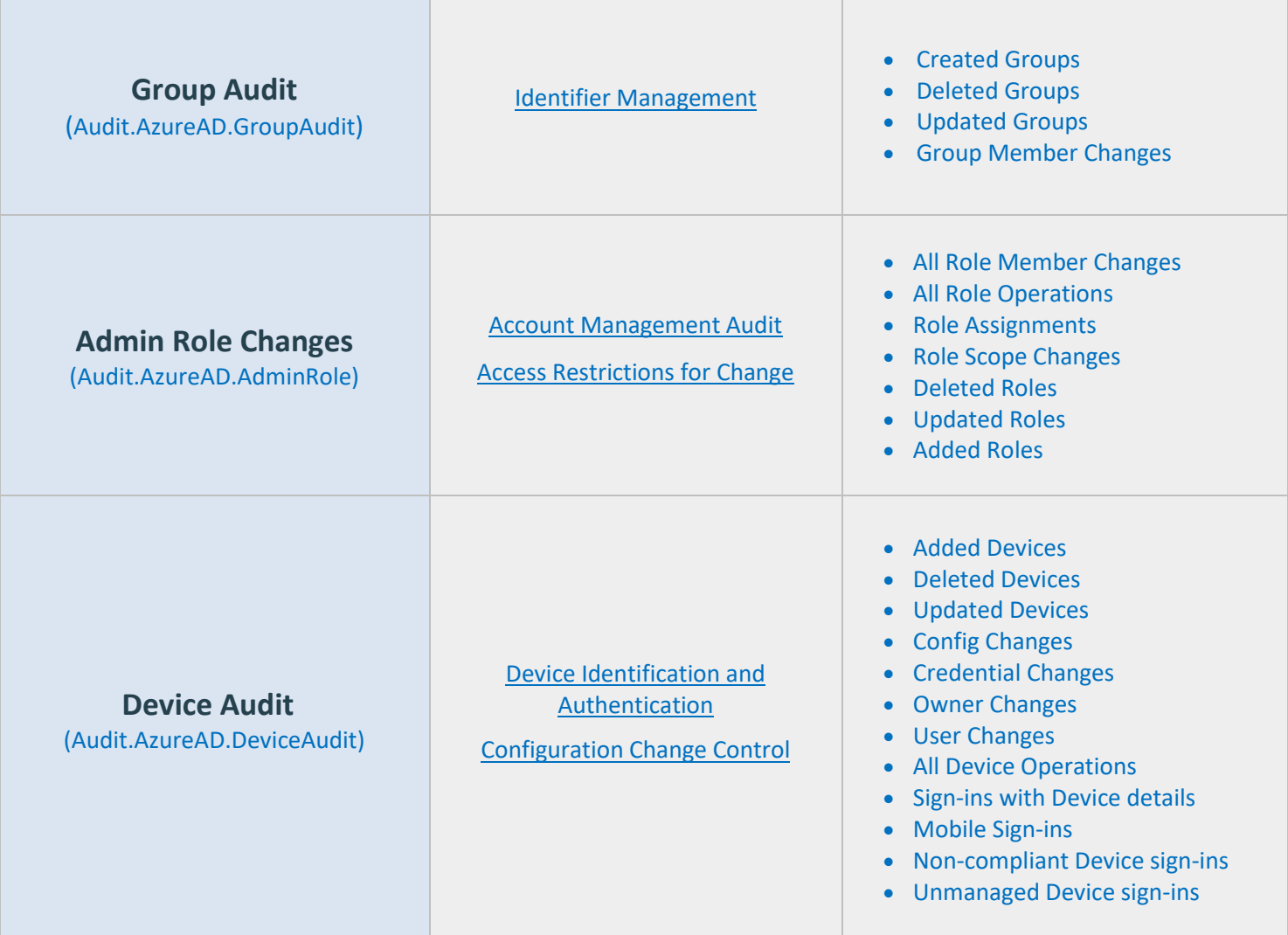

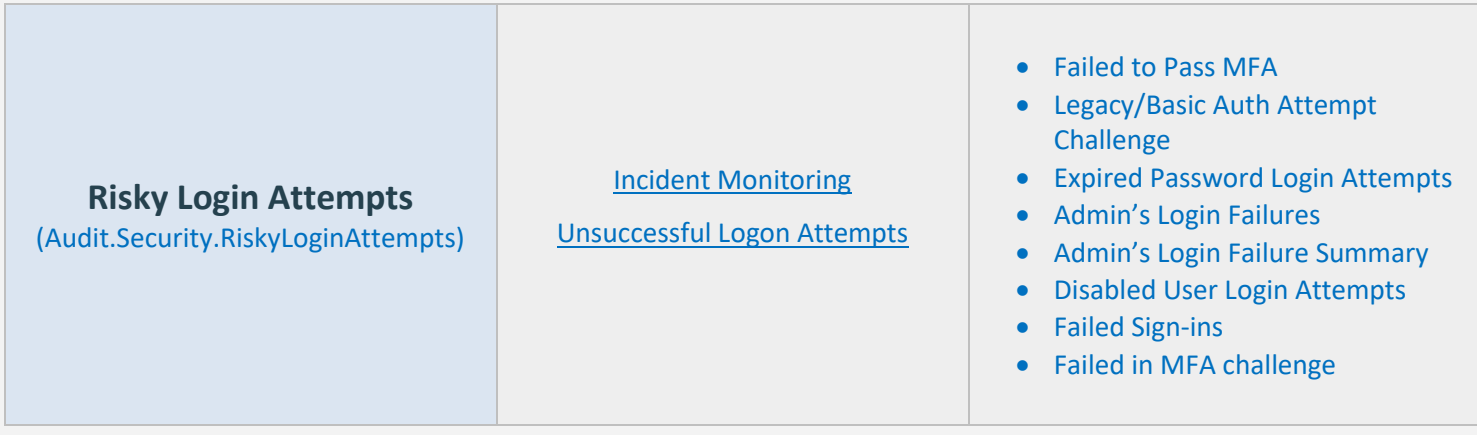

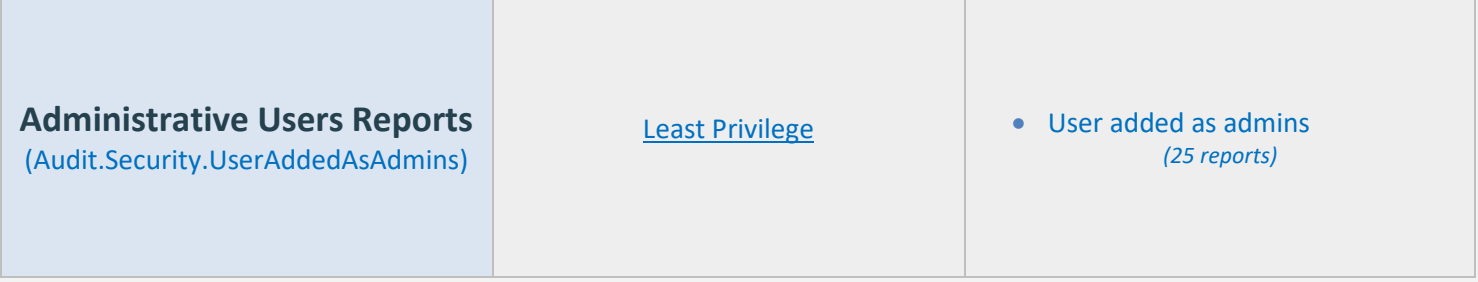

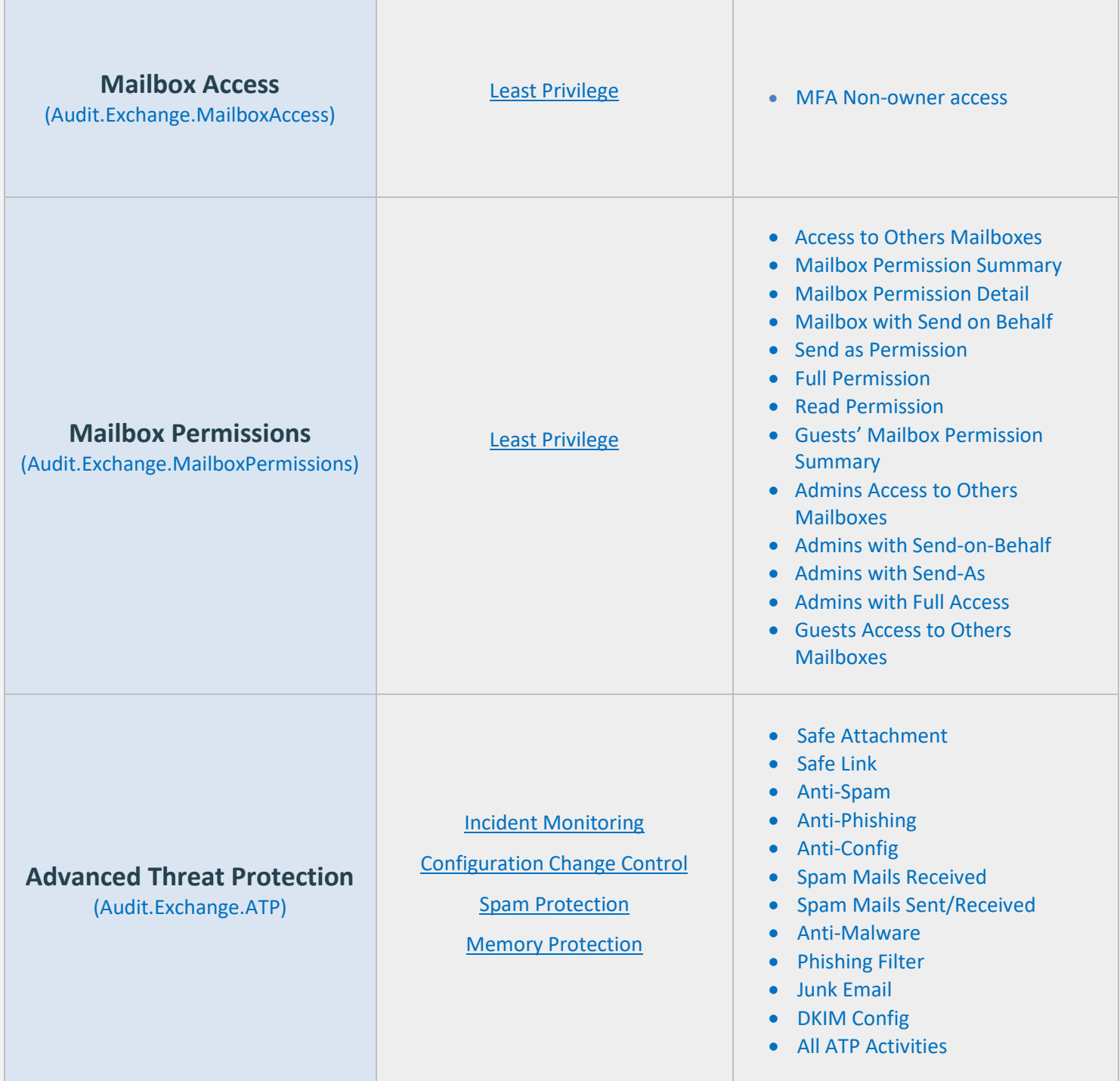

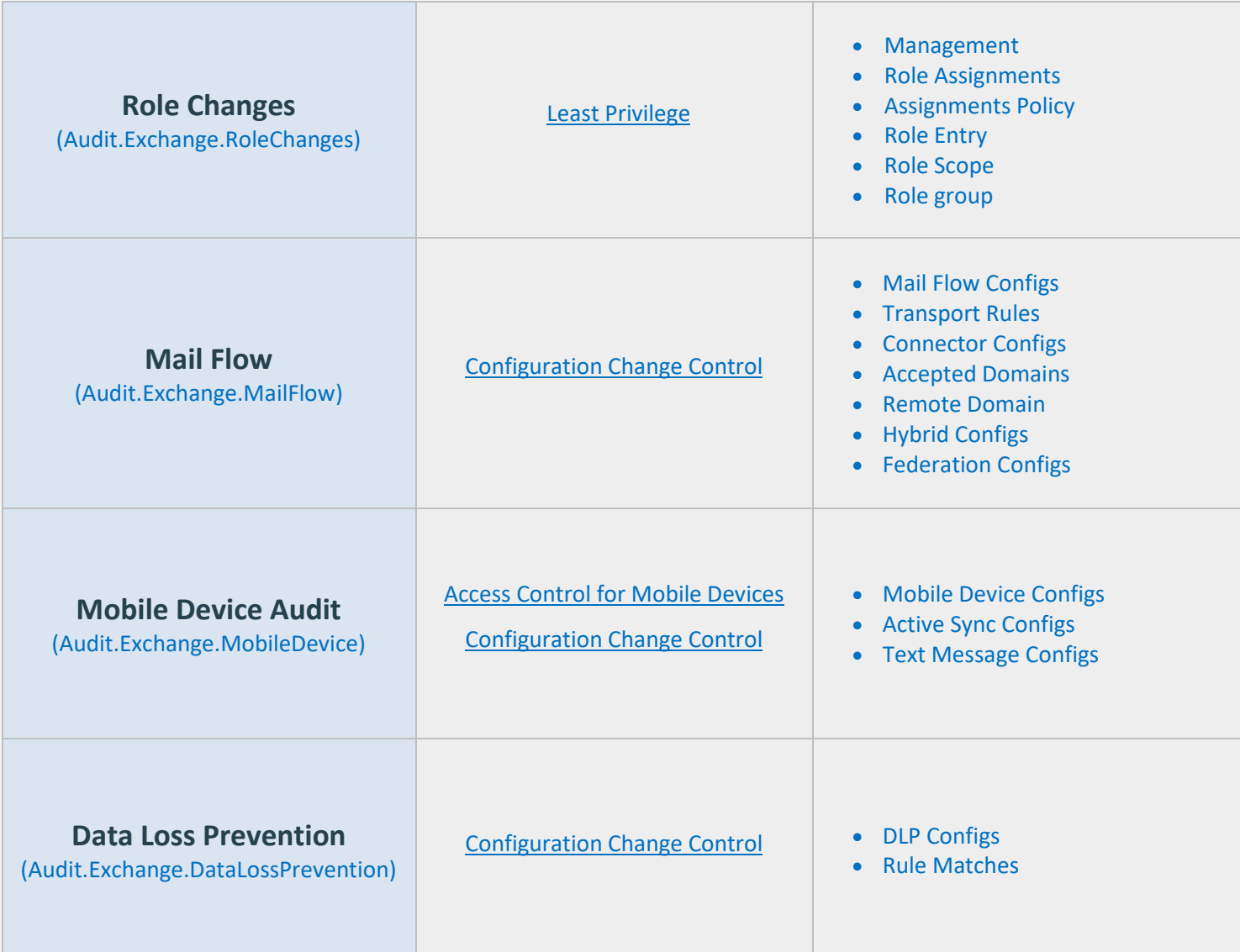

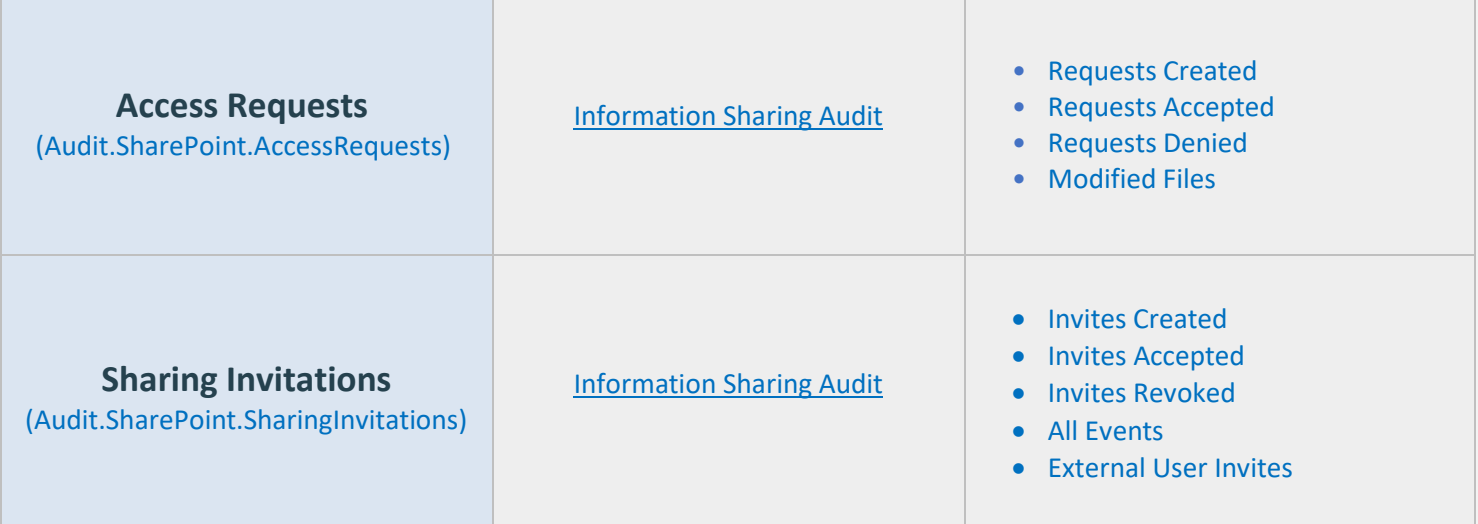

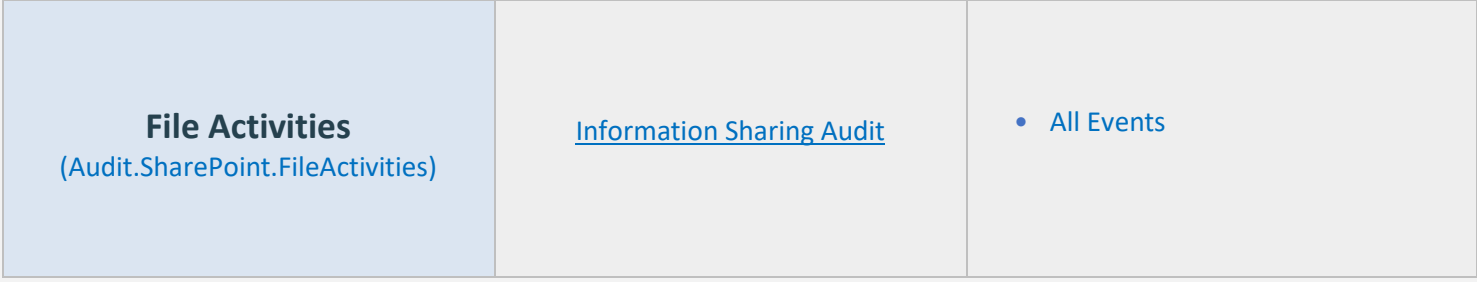

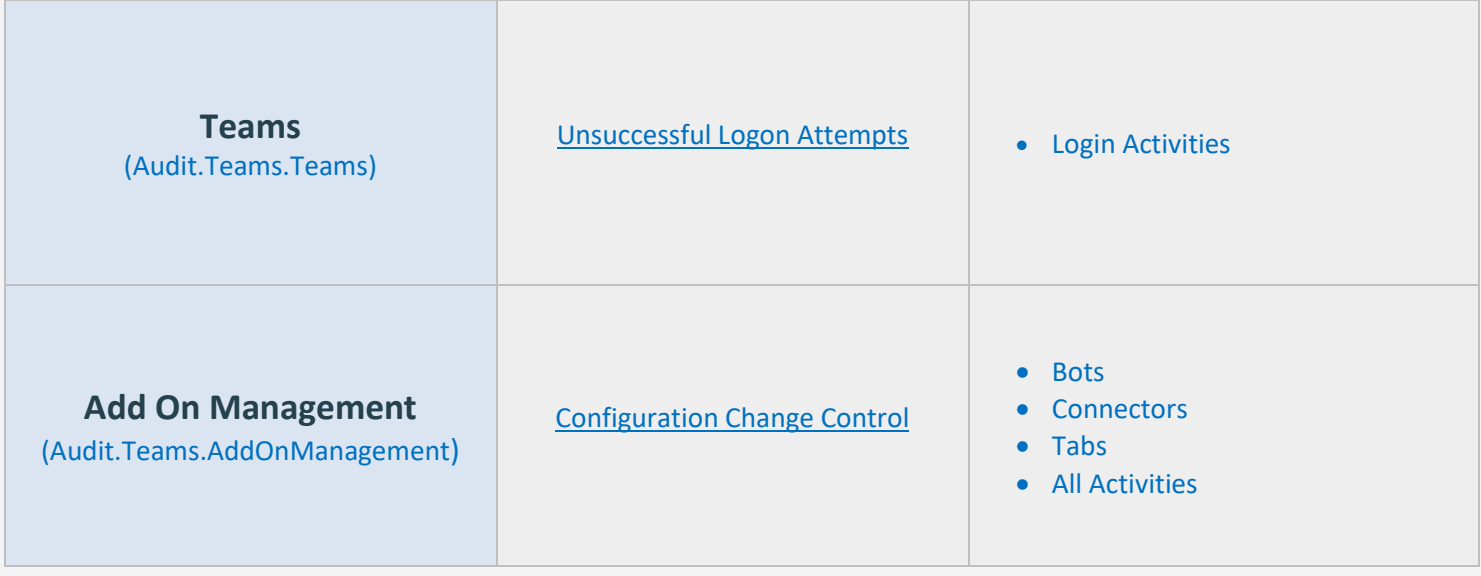

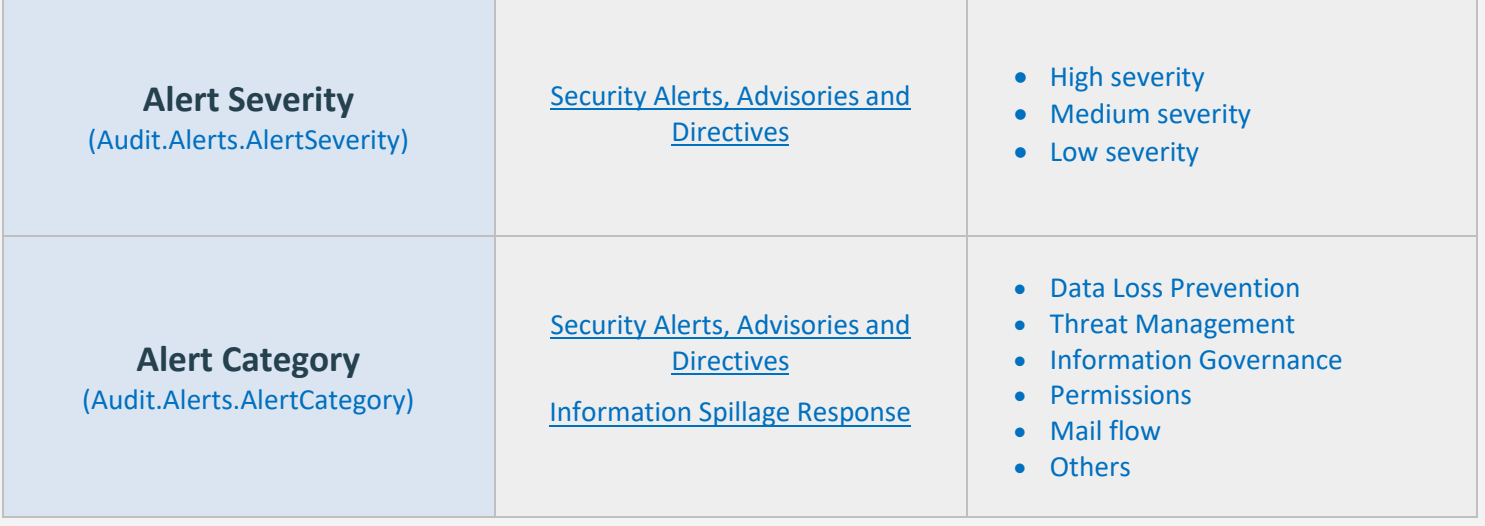

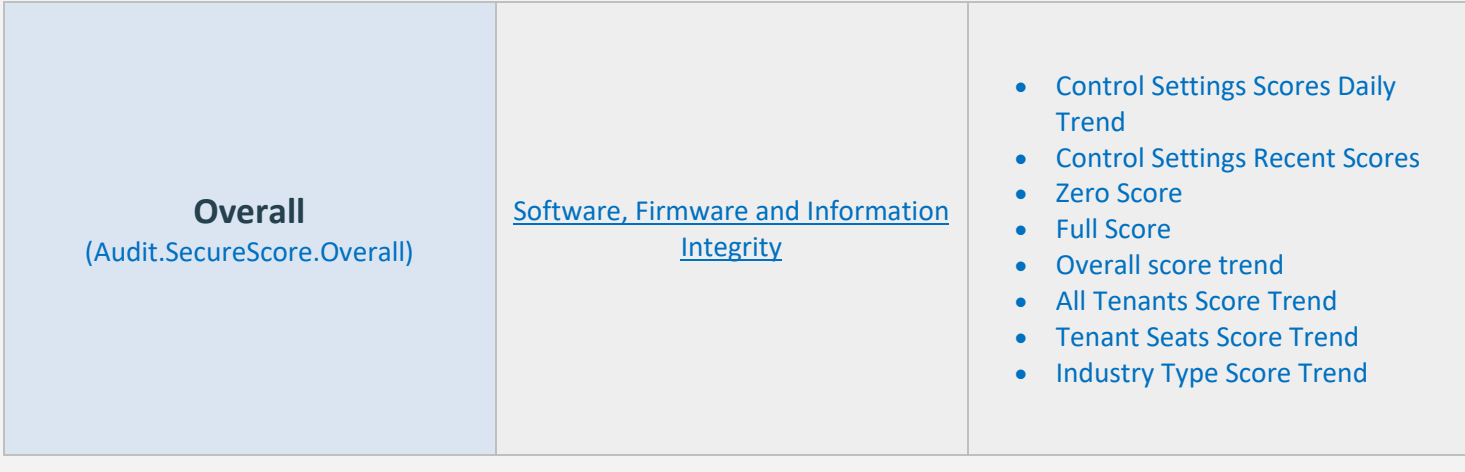

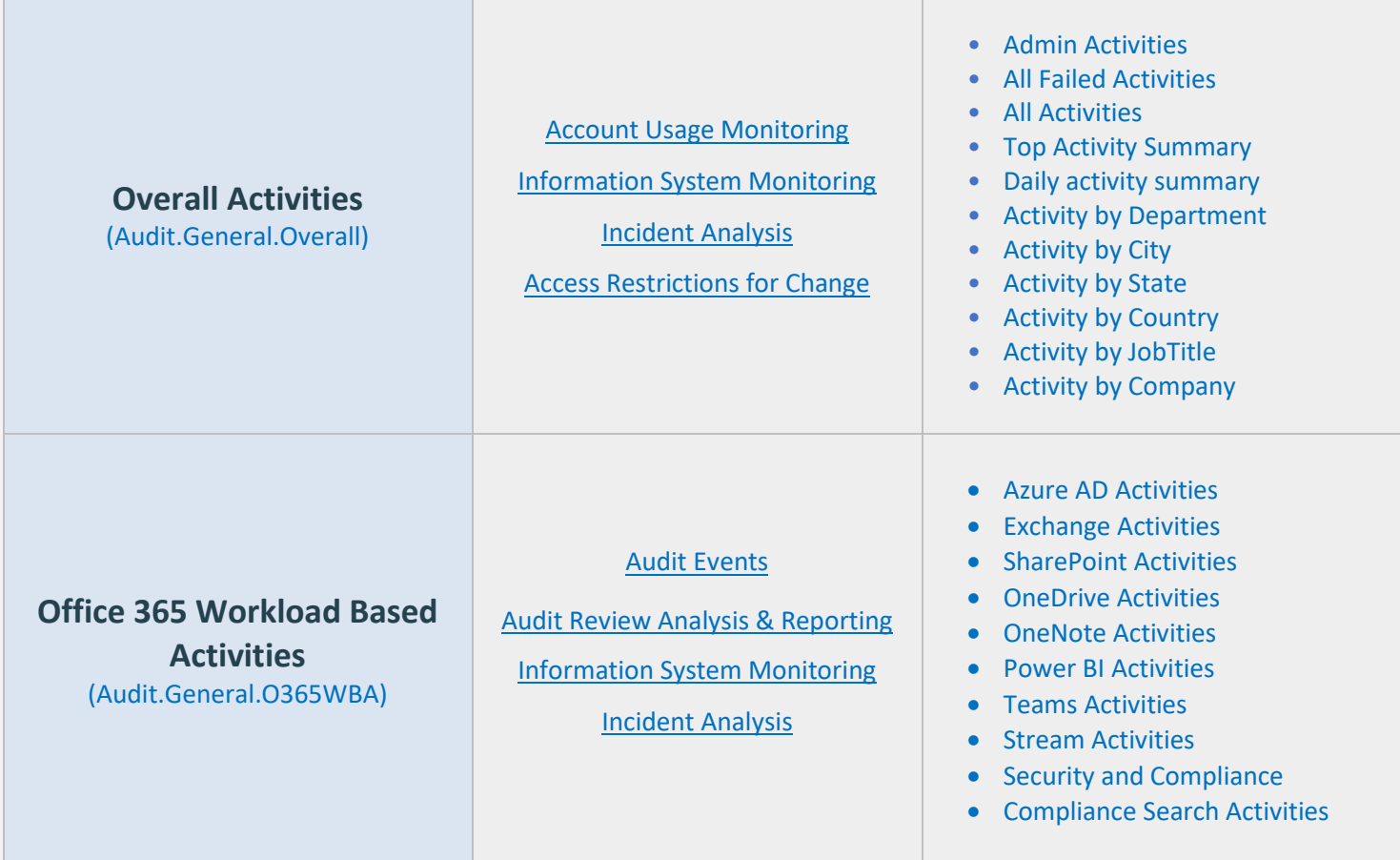

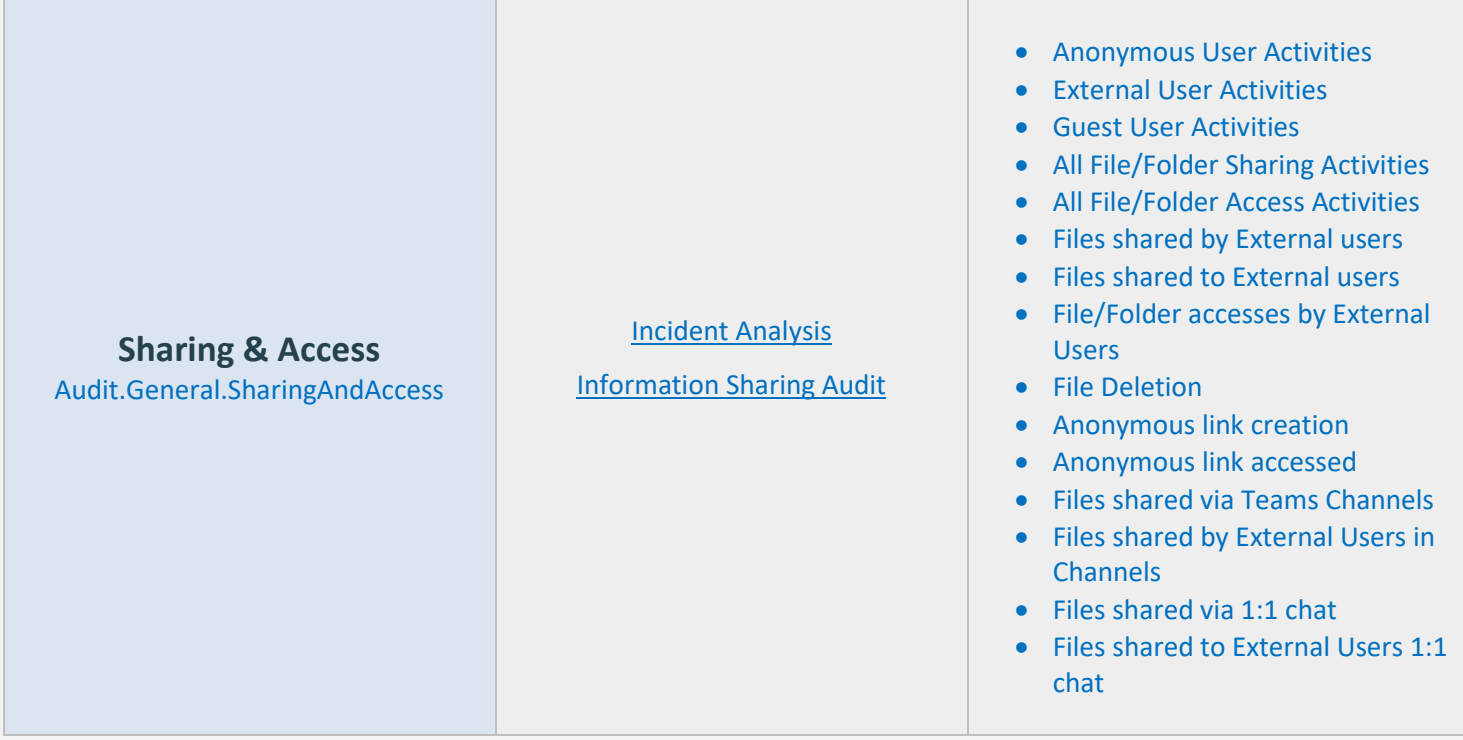

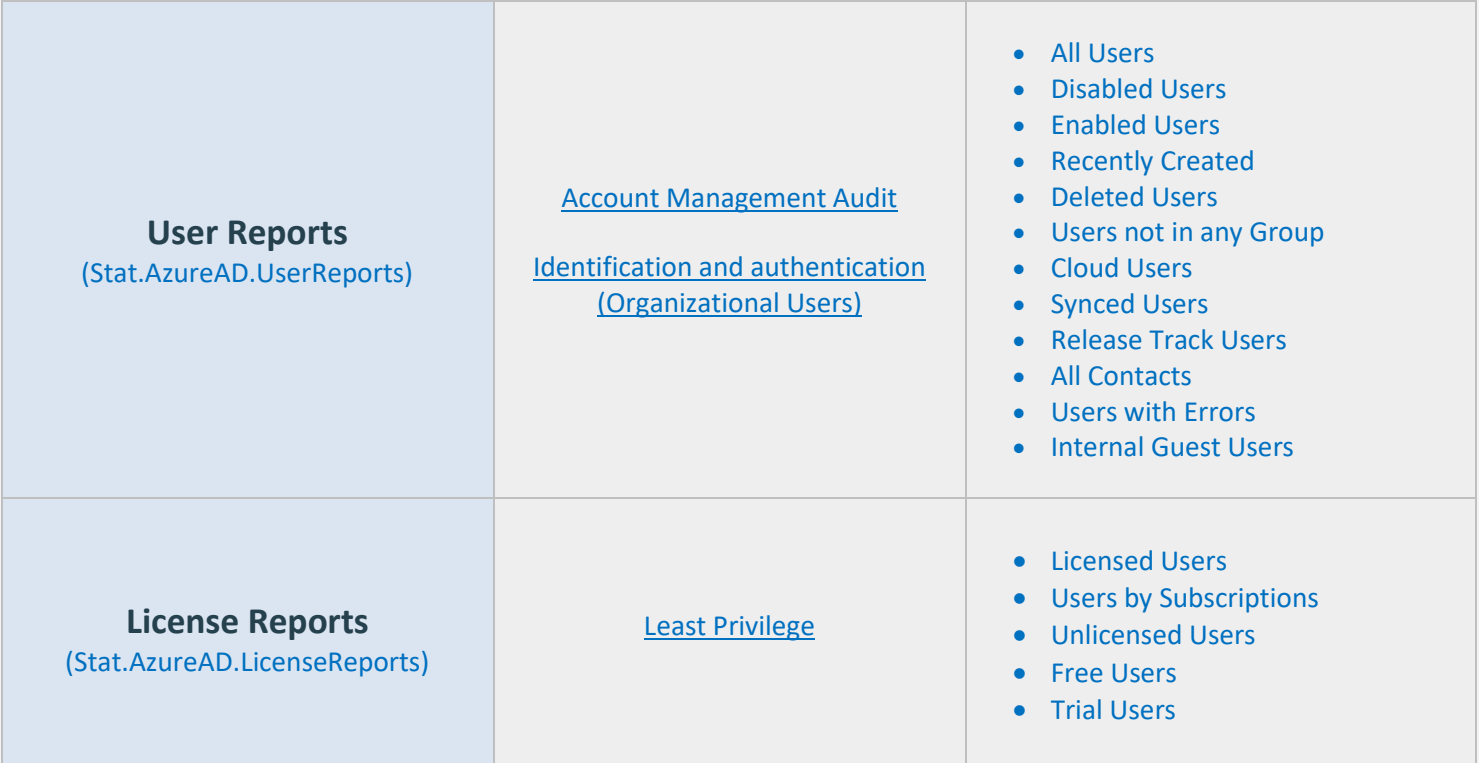

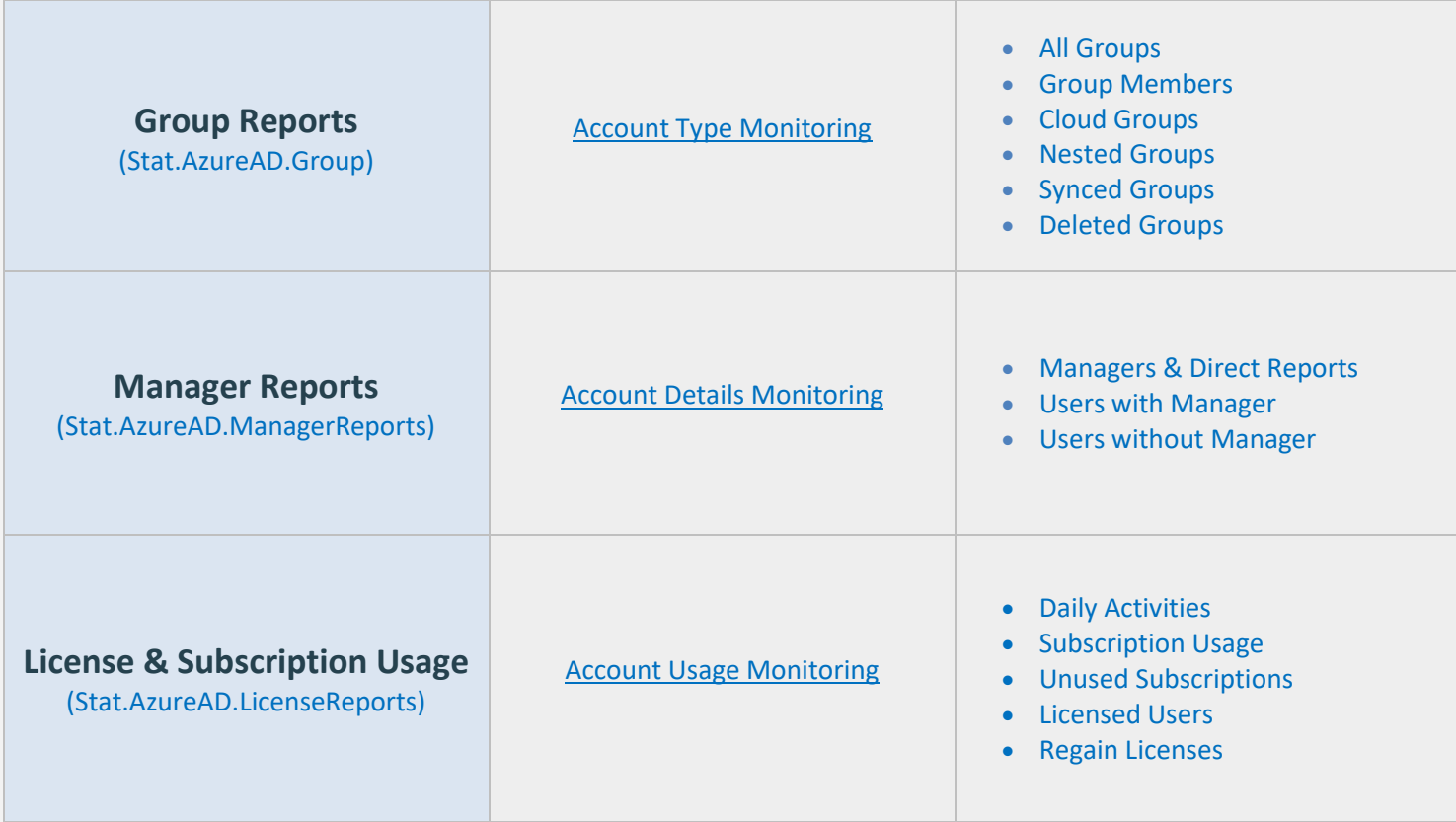

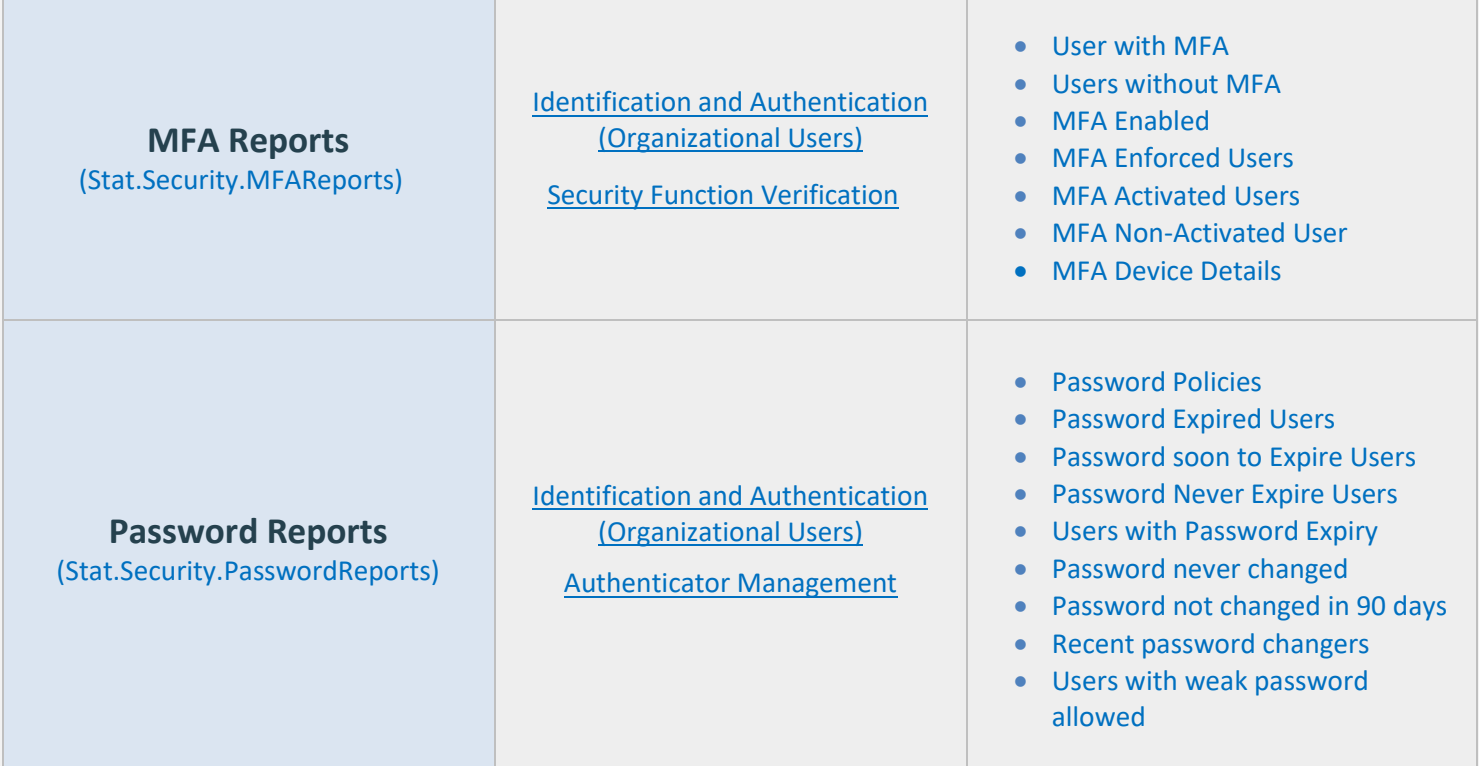

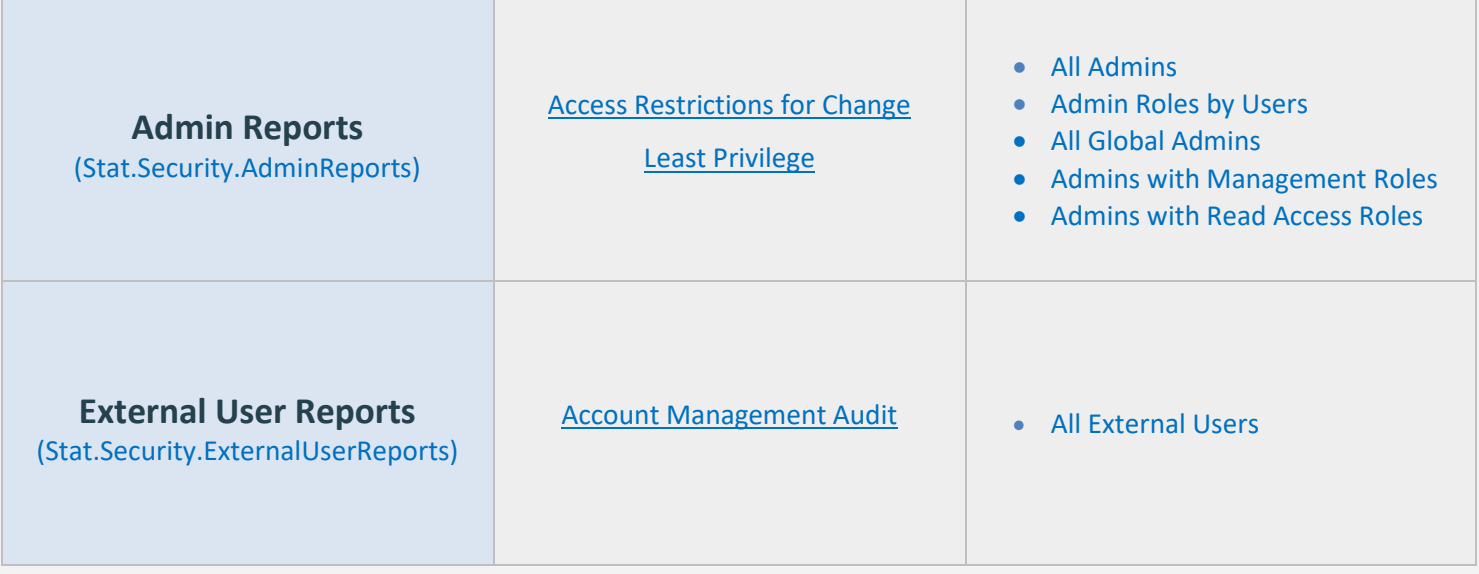

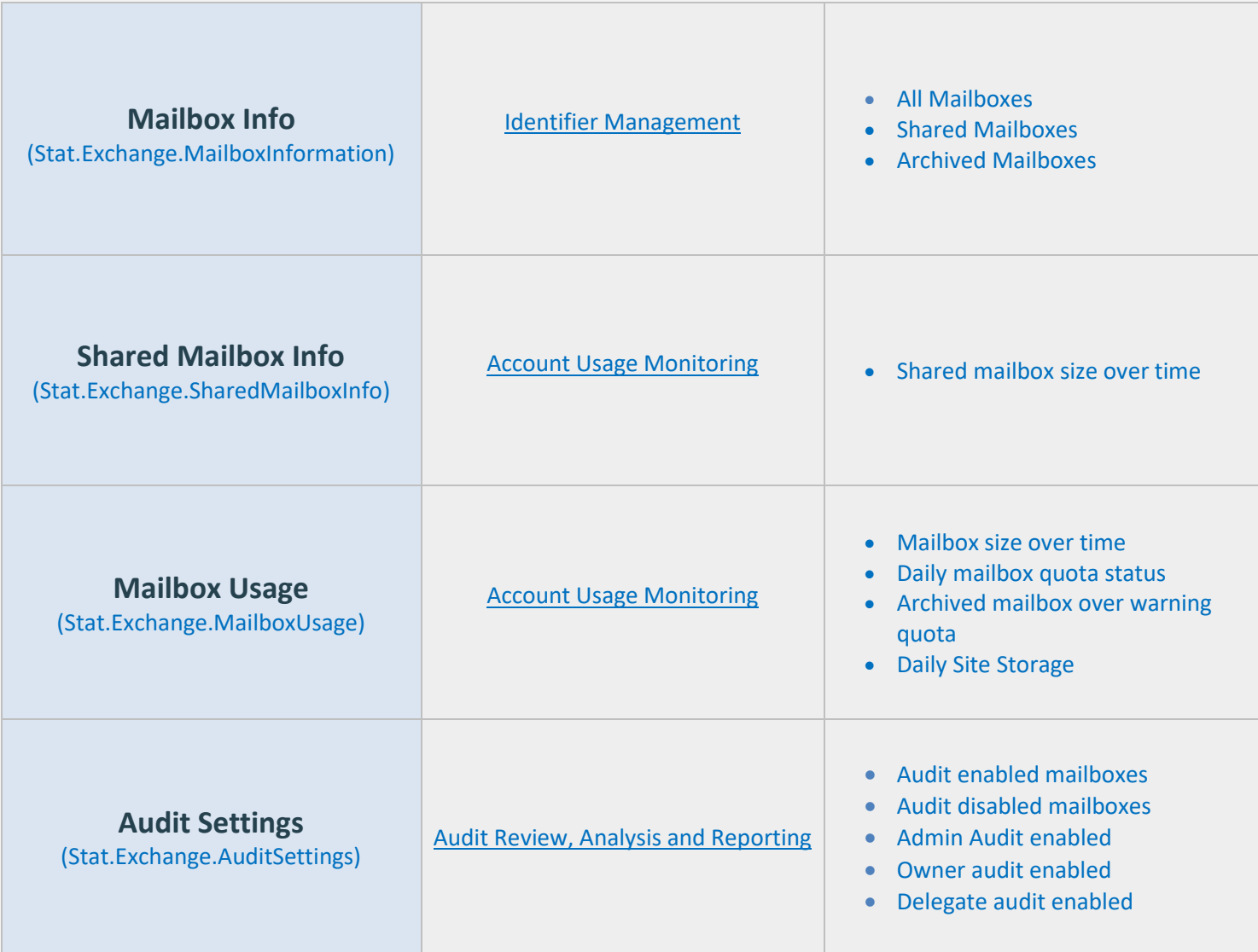

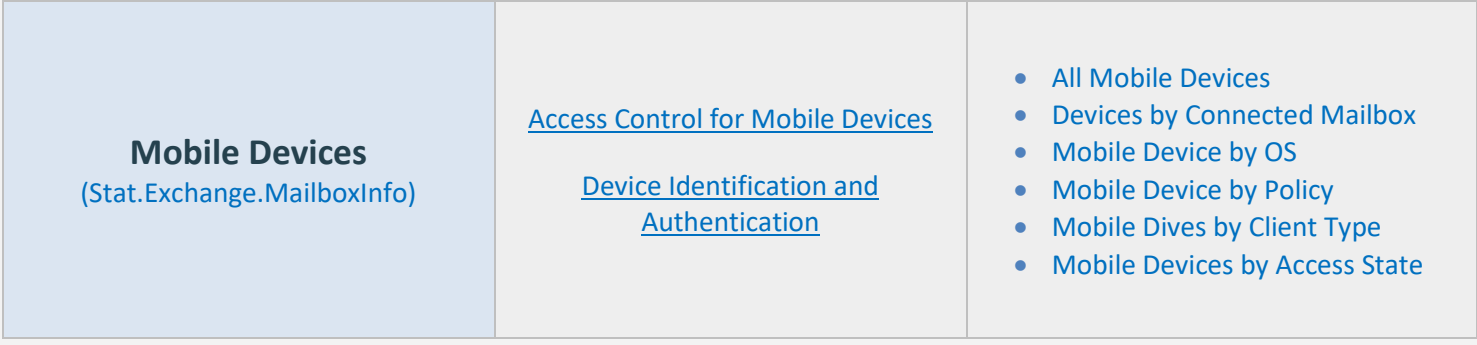

in the contract of the contract of the contract of the contract of the contract of

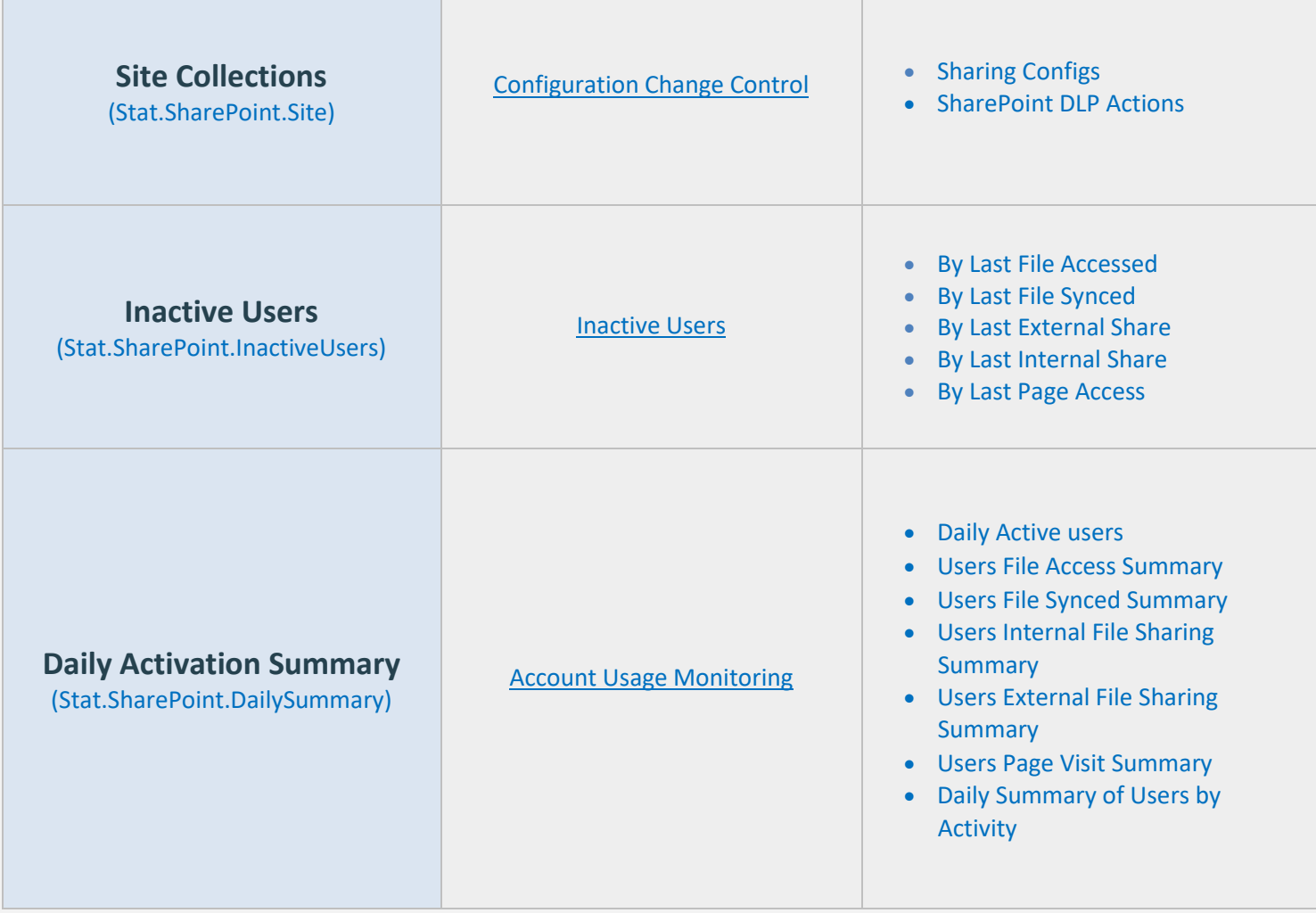

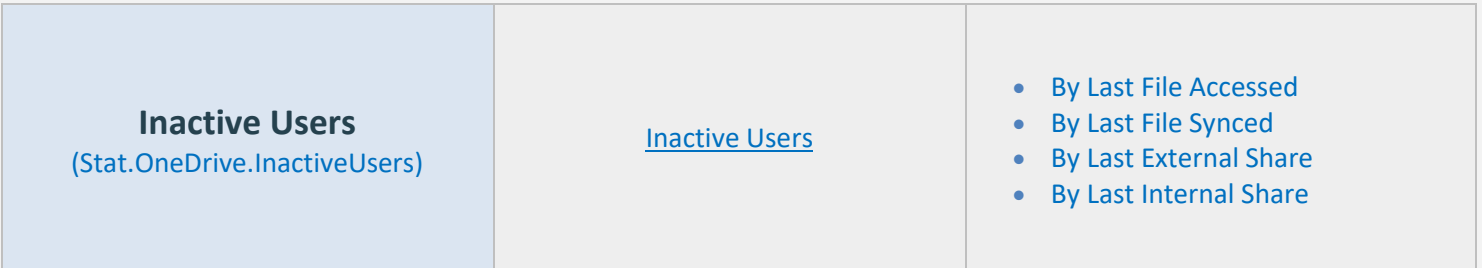

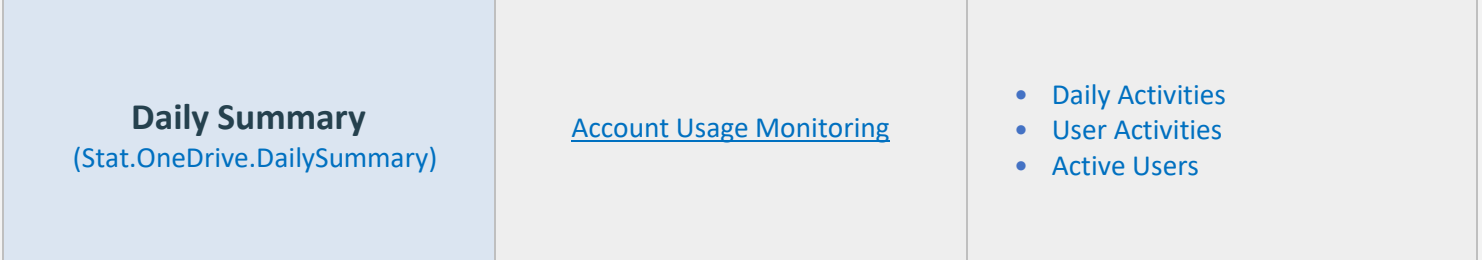

**The Common** 

L

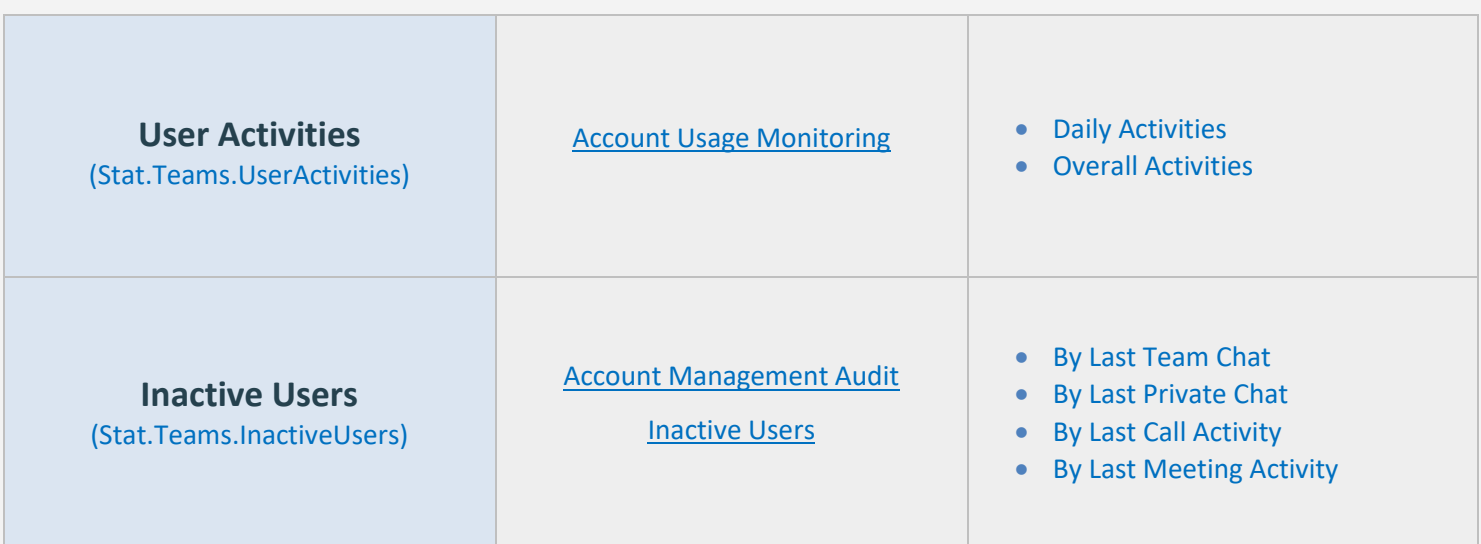

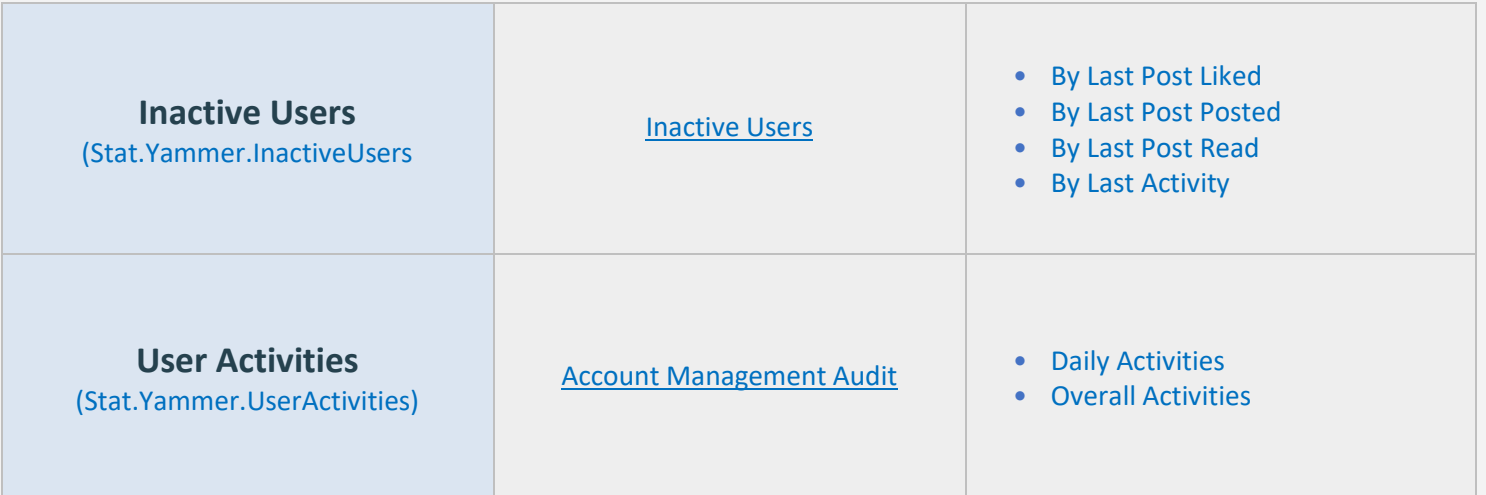

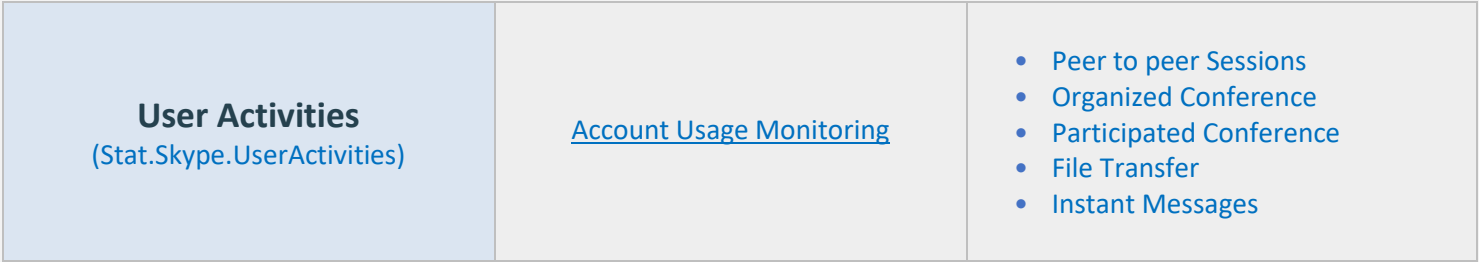

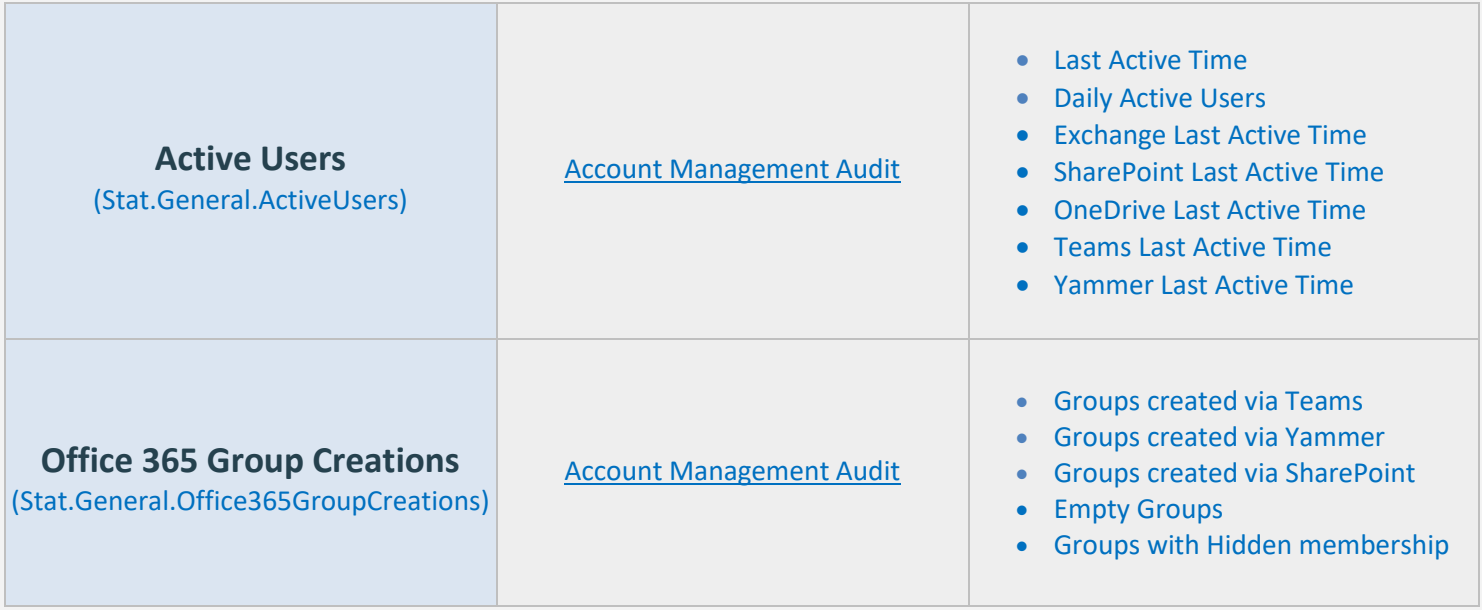

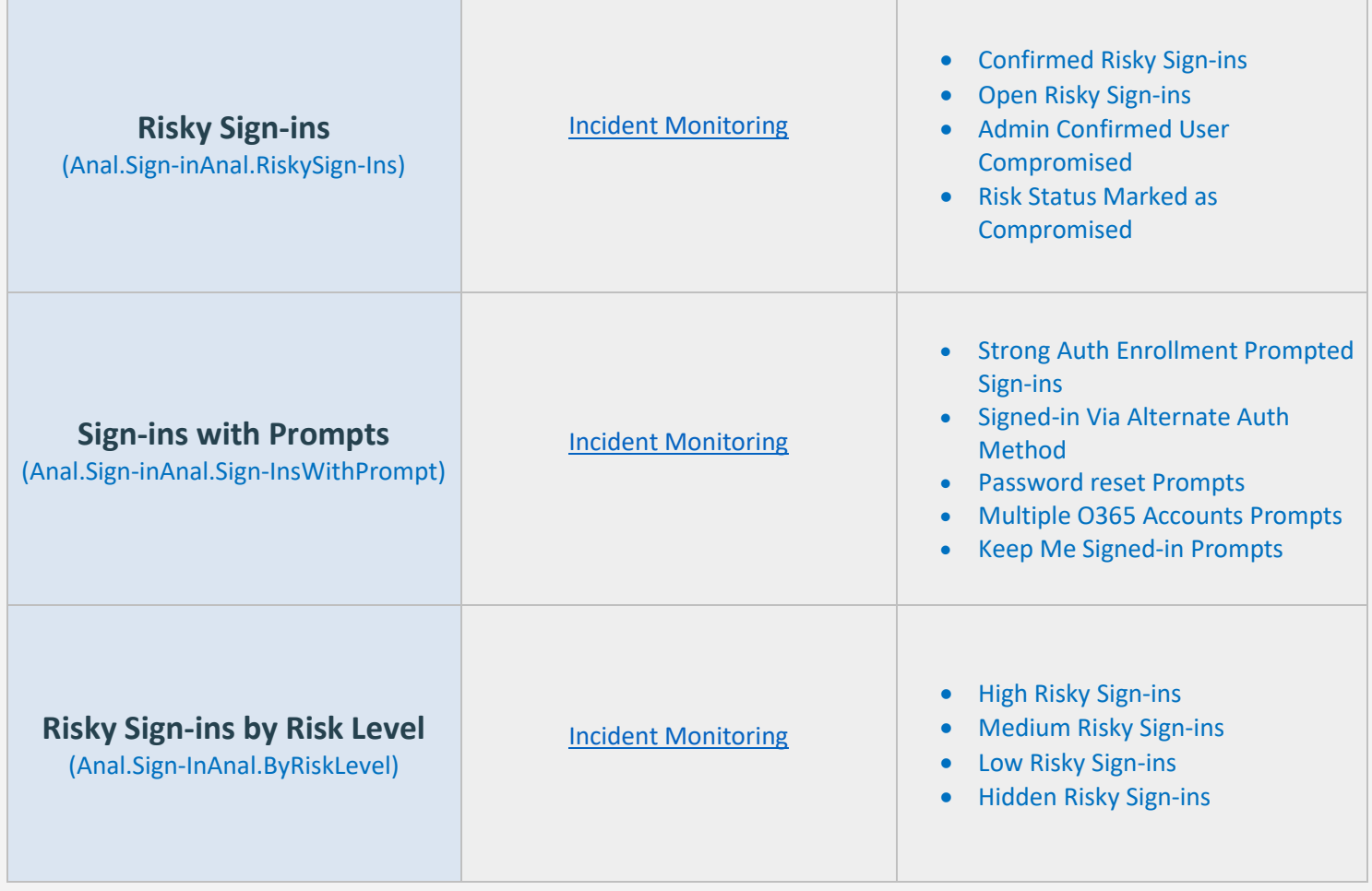

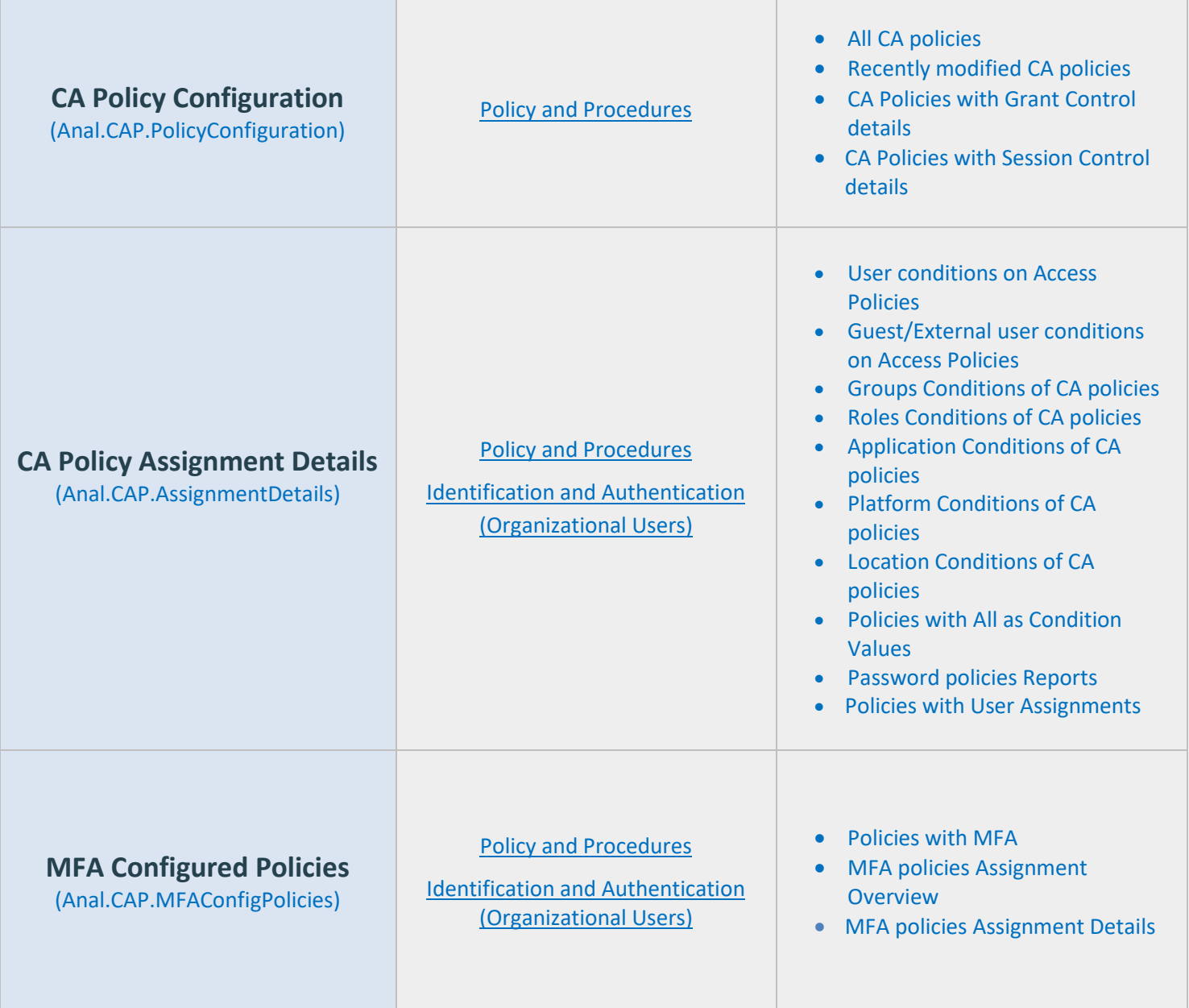

## How can AdminDroid help implement other Security and Compliance requirements?

Apart from aligning with CJIS security standards, AdminDroid also offers various security controls to ensure compliance with your Microsoft 365 Environment.

We have listed here the other security controls using which you can establish conformity to Cloud Environment regulations.

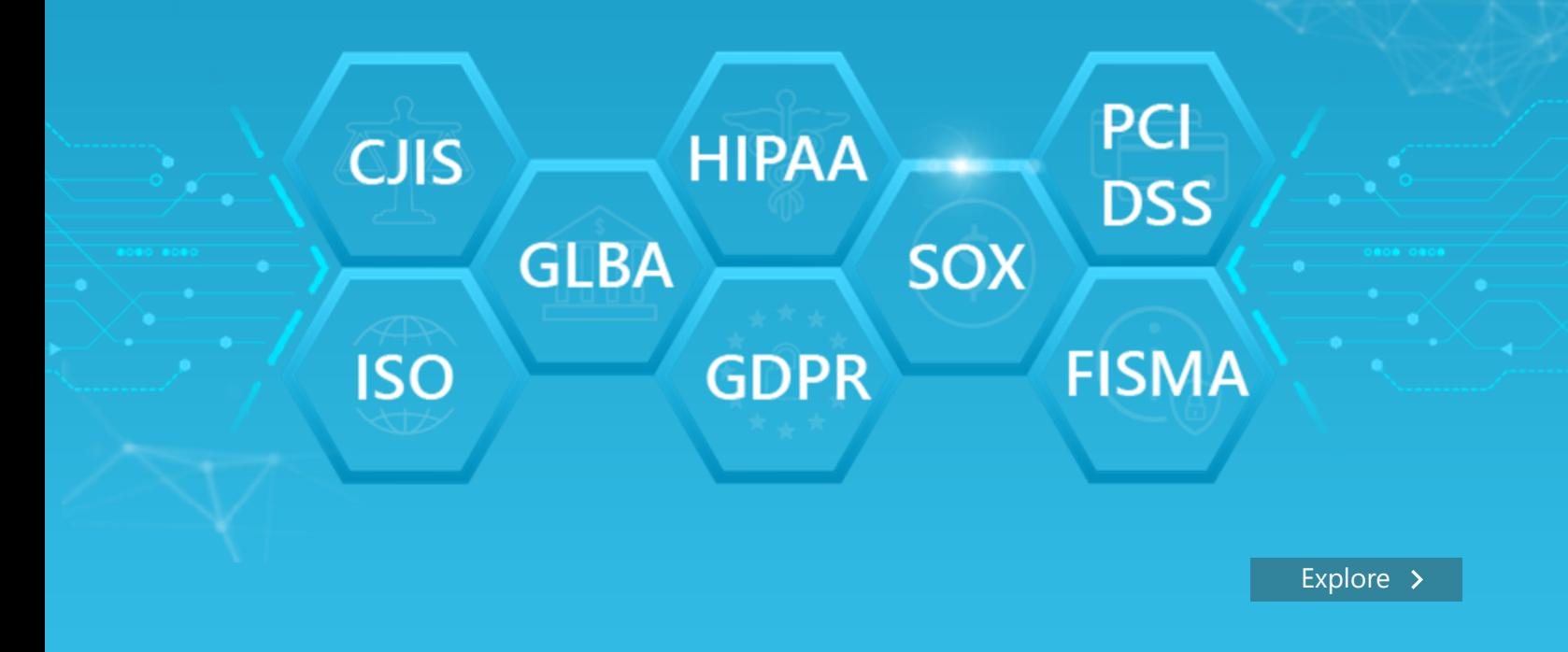

## AdminDroid

Our mission is to solve everyday challenges of IT admins and save their time. We strive to provide admin-friendly software with a user-friendly interface, at a budget-friendly pricing. Try AdminDroid, and you'll love how it simplifies your Microsoft 365 management!

For a live demonstration of our flagship tool, AdminDroid Microsoft 365 Reporter, visit below.

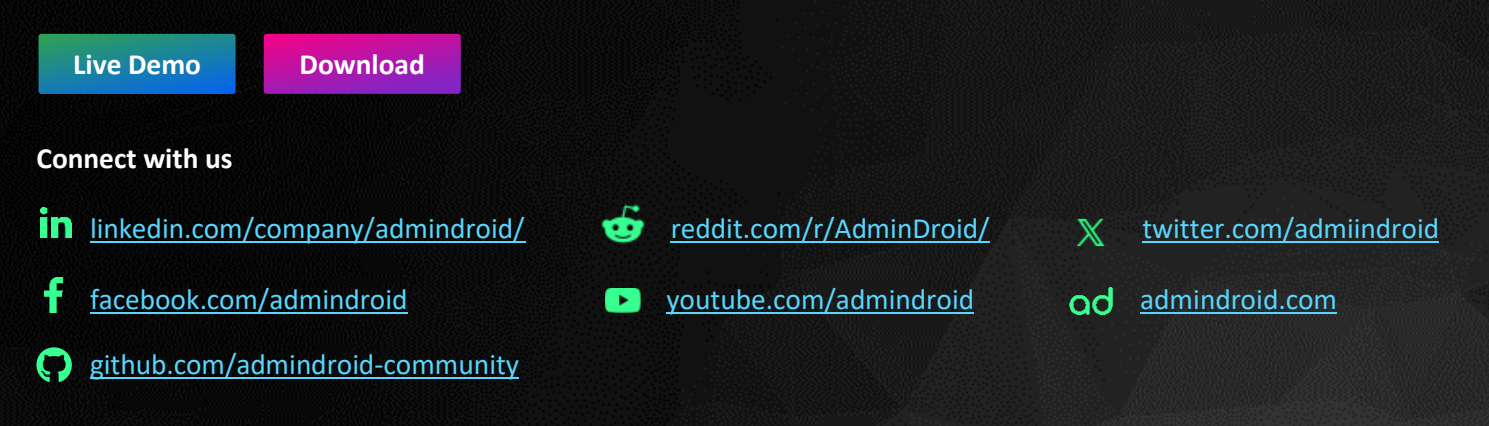